**KINGDOM OF BAHRAIN** 

Ministry of Education

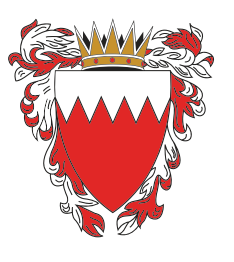

مَمْلَكَة البَ وأناأرة التربية والتجليس

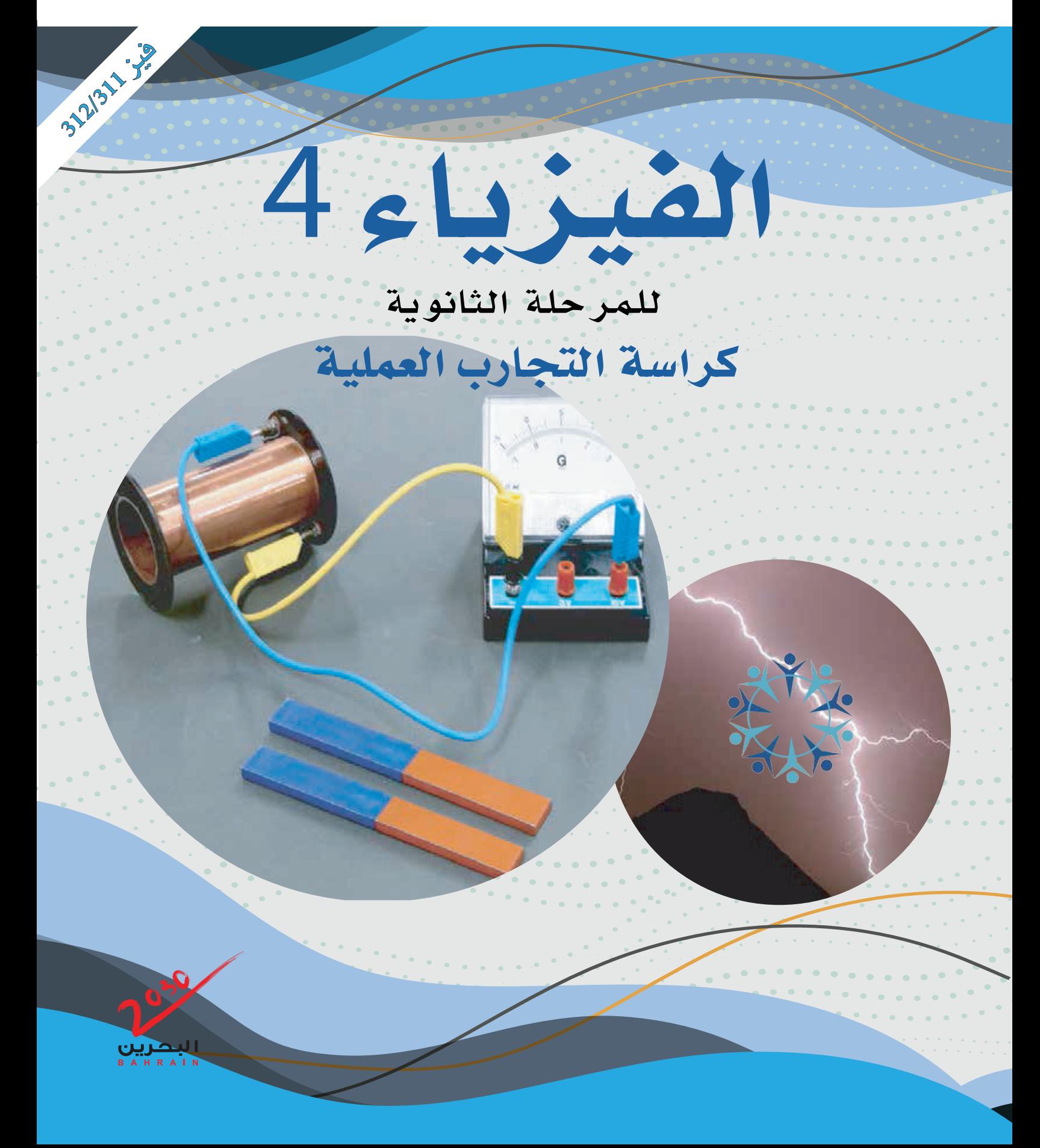

قررت وزارة التربية والتعليم بمملكة البحرين اعتماد هذه الكراسة لتدريس الفيزياء 4 بمدارسها الثانوية

إدارة سياسات وتطويرالمناهج

الفيزياء 4

32

 $\mathcal{P}$ 

للمرحلة الثانوية

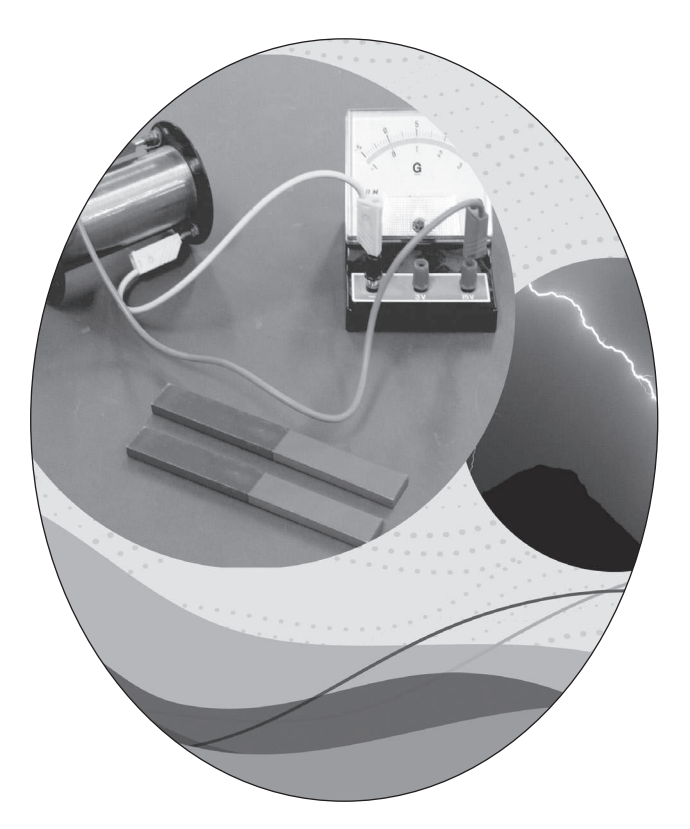

# كراسة التجارب العملية

الطبعة الثالثة 2023 1445

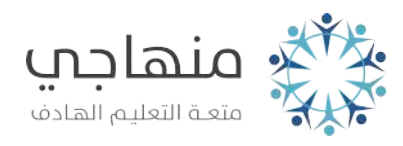

# **املراجعة والتطوير لهذه الطبعة:** فريق متخصص من وزارة التربية والتعليم بمملكة البحرين.

#### **www.macmillanmh.com**

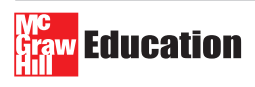

English Edition Copyright © 2008 the McGraw**-**Hill Companies**,** Inc**.**  All rights reserved**.**

Arabic Edition is published by Obeikan under agreement with The McGraw**-**Hill Companies**,** Inc**.** © 2008**.**

**،** 2009**م. حقوق الطبعة الإنجليزية محفوظة ل�شركة ماجروهل**©

**ً وفقا التفاقيتها مع �شركة ماجروهل**© <sup>2008</sup>**م/** 1429**هـ. الطبعة العربية: مجموعة العبيكان لال�ستثمار**

**Cituall**<br>Chekon

**ال ي�سمح بإعادة إ�صدار هذا الكتاب أو نقله في أي �شكل أو وا�سطة، �س ًواء أكانت إلكترونية أو ميكانيكية، بما في ذلك الت�صوير بالن�سخ »فوتوكوبي«، أو الت�سجيل، أو التخزين** 

**واال�سترجاع، دون إذن خطي من النا�شر.**

### عزيزي الطالب / عزيزتي الطالبة

تتكامل كراسات التجارب العملية لفروع مادة العلوم المختلفة (الفيزياء، والكيمياء، والأحياء، وعلوم الأرض) مع الكتب المطورة لكل فرع منها، وفي الصفوف المختلفة في نظام توحيد المسارات، من حيث المحتوى والمضمون، وتتهاشى أيضًا مع طبيعة العلم بوصفة مادة وطريقة، وتعتمد في الوقت نفسه على فلسفة المناهج المطورة، وفقًا لأحدث التوجهات التي تنطلق من مبادئ التربية العلمية ومعاييرها العالمية.

وتهدف هذه المناهج بموادها التعليمية المختلفة – ومنها هذه الكراسة المصاحبة لكتاب الفيزياء (4) للمرحلة الثانوية - إىل تعزيز املفاهيم واملهارات العلمية لديك، وإىل إكسابك مهارات االستقصاء العلمي، والطرائق العلمية يف تنفيذ التجارب العملية، ومجع البيانات وتسجيلها، والتعامل مع اجلداول والرسوم البيانية، واستخالص النتائج وتفسيرها. كما تهدف هذه الكراسة إلى إكسابك مهارات التعامل مع الأدوات والأجهزة في المختبر.

وتتضمّن الكراسة تجارب عملية تتلاءم مع محتوى فصول كتاب الفيزياء (4)، وسياق الموضوعات المقدّمة فيه، وتتضمن إرشادات عن كيفية التعامل مع التجارب وفق خطوات متسلسلة من حيث حتديد املشكلة لكل جتربة وأهدافها، وإرشادات السالمة واملواد واألدوات.

وإذ نقدم لك هذه الكراسة، فإنا لنأمل أن تكون قادرًا على استيعاب الأهداف المنشودة، وتحقيقها من خلال تنفيذ التجارب الواردة فيها، وأن تتفاعل مع معلمك والمعنيين في المختبر تفاعلا إيجابيًّا في جميع المجالات والمستويات، بدءًا بمراعاة مبادئ الأمن والسلامة، ومرورًا بالتخطيط والتصميم وتنفيذ التجريب، وانتهاءً بالتحليل والاستنتاج.

والله نسأل التوفيق وتحقيق الفائدة المرجوة لأبنائنا على درب التقدم والنجاح.

 $\sim$ ٦

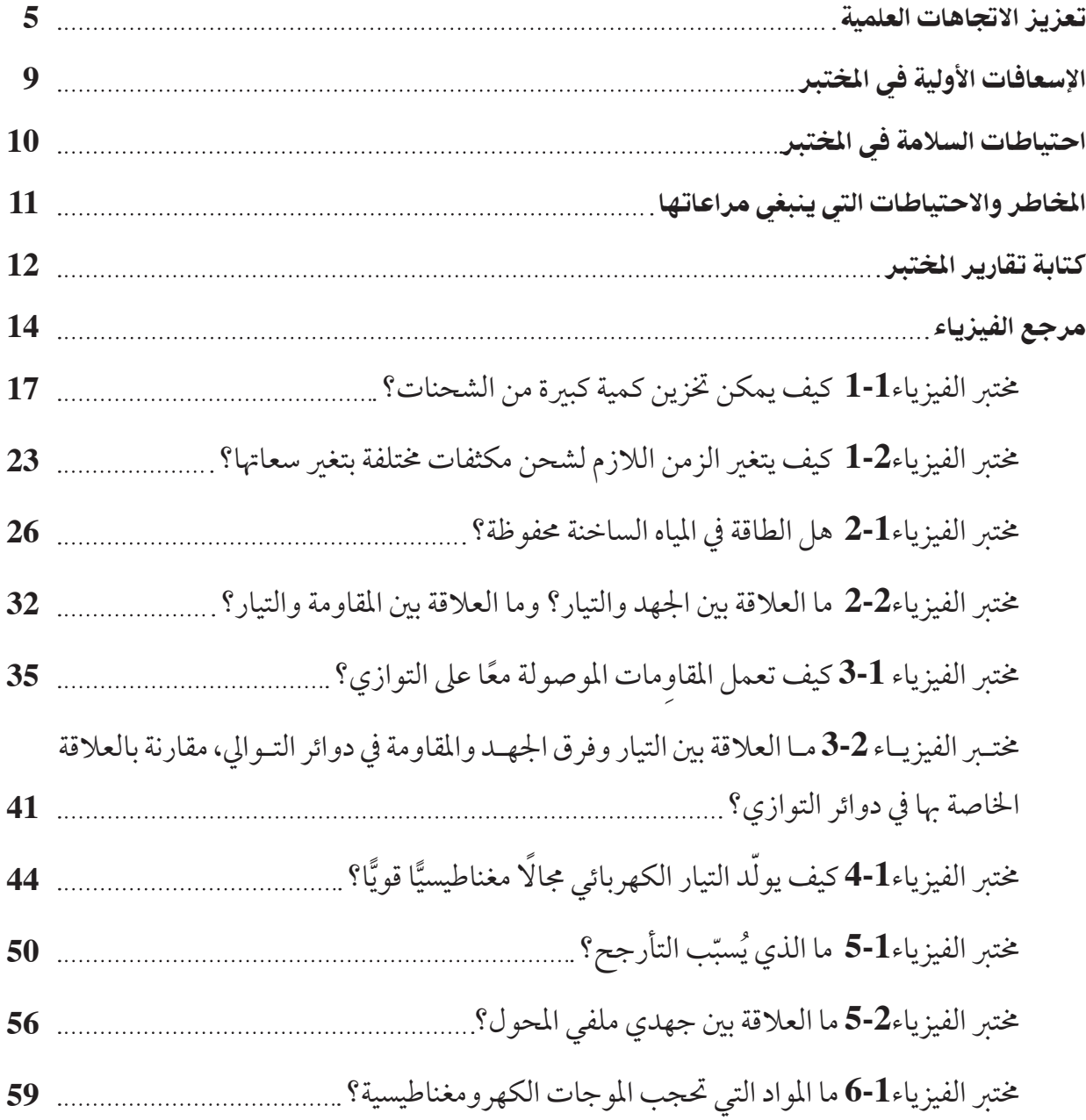

تصميم التجارب القيام بسلسلة مـن عمليات جمع البيانـات التـي تعـدُّ أساسًـا لاختبـار الفرضيـات، أو للإجابة عن سؤال محدد. التعريـف الإجرائي صياغة تعريـف لمفهوم، أو حدث بعبارات وصفية ذات طابع فيزيائي. تشكيل النهاذج عمل آلة أو برنامج أو هيكل قادر على تمثيل الأشـياء في الواقع، ويحاكـي وقوع الأحداث كما تجرى في الطبيعة. الاستدلال تفسير المشاهدات استنادًا إلى الخبرة السابقة. تفسـير البيانـات البحث عن نمط أو معنـي في مجموعة من البيانات يتيح التعميم. التوقع التنبئ بنتائج مستقبلية اعتمادًا عـلى المعرفـة السابقة. السـؤال التعبـير عن عـدم اليقين أو الشـك القائم على القـدرة عـلى إدراك التناقض بين ما هـو معلوم وما هو موضوع مُشاهدة. وضع الفرضيات تفسـير عدد كبير نسـبيًّا من الأحداث بوضع تعميم مؤقت، ومن ثم اختباره، سواء في الحال

أو في نهاية تجربة أو أكثر .

عمليات العلم

يستخدم المتخصصون في العلوم عمليـات العلم في اتخاذ القرارات، وحل المشكلات، وتعميق فهمهم للطبيعـة. وتتضمن كراسـة التجـارب العملية العديد مـن العمليـات العلميـة في جميـع الأنشـطة المختبرية، حيث تقوم بوضع الفرضيـات والتحقق من صحتها، وإجراء التجارب، وجمع البيانات وتسـجيلها وتمثيلها بيانيًّـا، وكتابـة الاسـتنتاجات، وبالإضافـة إلى كل ذلك تشتمل كراسة التجارب العملية على العمليات العلمية التالية: الملاحظة استخدام الحواس للحصول على معلومات عن العالم الطبيعي. التصنيف وضع مجموعة من المواد أو الأحداث ضمن ترتيب محدد. التواصل نقل معلومات من شخص إلى آخر. القياس استخدام أداة لإيجاد قيمة مـا، مثل الطول أو الكتلة. استخدام الأرقـام للتعبـير عن الأفكار والمشـاهدات والعلاقات. ضبط المتغيرات تحديبد وإدارة العواميل المختلفة التي

قد تؤثر في موقف أو حدث ما.

التجرية نُظَّمـت التجـارب في عدة أجـزاء، وبعـض التجارب جاءت تقليدية، تبدأ بمراجعة مفاهيم الفيزياء السابقة ذات العلاقة بالتجربة. وتساعدك الأهداف المدونة في الهامش على التركيز على استقصائك.

جزء المواد الأدوات يتضمن التجهيزات والأشمياء المستخدمة في التجربـة، وهـي عـادة من النـوع الذي يمكـن الحصـول عليـه بسرعـة وفاعليـة. ومعظـم التجهيـزات متوافرة في مختـبرات الفيزياء في المدارس الثانويـة. وقد يتطلب الأمر إحـداث بعض التغييرات الطفيفة في التجهيـزات دون أن يؤثـر ذلـك في إجراء التجارب الواردة في كراسة التجارب العملية. كما تحـذرك رمـوز السـلامة مـن الأخطـار المحتملـة في الاستقصاء التجريبي.

أمّا جزء الخطوات فيتضمن تعليهات تنفيذ التجربة خطـوة خطوة، ممـا يسـاعدك عـلى الإفادة مـن الزمن المحدد لحصة المختبر.

أمّا جزء البيانـات والمشـاهدات فيعينـك عـلى تنظيم تقرير التجربة؛ حيث تـم عرض جميع الجداول وتصنيفها، كـما أدرجت مجموعة من الأسـئلة لتوجيه مشاهداتك في معظم التجارب.

أما في جـزء التحليـل والاسـتنتاج فسـوف تربـط المشـاهدات والبيانات بالمبـادئ العامة في فقرة أهداف التجربة، وسترسم المنحنيات البيانية وتفسرها، وتضع الاستنتاجات المتعلقة بالبيانات.

أما جزء التوسع والتطبيق فيتضمن خطوات عمل إضافية، ومسائل توسع آفاق التجربة، وتتيح لك التعمق في بعض أوجه المفهوم الفيزيائي الذي قمت باستقصائه، كما يشرح التطبيقات العملية الحالية للمفهوم.

كما جاءت بعـض التجـارب تحت عنـوان «صمم تجربتك»، وجباءت على غرار النمط الموجود في كتاب الفيزيـاء بعنـوان «مختـبر الفيزيـاء»، حيث تبـدأ كما في التجـارب التقليدية بالمعلو مات التمهيدية والأهداف. ويركز عرض المشكلة (السؤال) على عنصر التحفيز الذي يدفع إلى إجراء التجربة. ويذكرك جزء الفرضية باسـتخدام ما تعرفه لتطور تفسـيرًا محتملًا للمشـكلة. وبعدئـذ تتاح لـك الفرصة لتطويـر خطواتك لاختبار فرضيتك. ويـزودك جـزء خطـة التجربـة بالإرشـاد الكامل لهـذه العمليـة. وتتضمن قائمة المواد الأشـياء التي يمكـن اسـتخدامها في التجربـة، اعتـمادًا عـلى الخطـوات التـى وضعتهـا بنفسـك. وقـد تتحـير في استخدام جميع هذه المواد أو بعضها، وهنـا يأتي دور المعلـم ليقدم لك المسـاعدة اللازمة حول الاسـتخدام

الآمن للمواد، وذلك بعد اطلاعه على خطوات العمل التـي اقترحتهـا لتجربتـك وفي معظم الحـالات يقدم لـك جدولًا لتدوين بياناتك فيه. كما تســاعدك أســئلة التحليل والاستنتاج على فهم البيانات التي حصلت عليهـا؛ لتقـرر مـا إذا كانـت تدعـم فرضيتـك أم لا. وأخيرًا تمنحك الأسئلة التطبيقية الفرصة لتطبيق ما تعلمته في مواقف جديدة.

# الهدف من التجارب المختبرية

يهدف العمـل المختبري في الفيزياء إلى مسـاعدتك على فهم مبادئها الأساسية بشكل أفضل، حيث تبحث في كل تجربة عن هدف ، وتسـتقصي مبدأ أساسـيًّا ، أو تحل مشكلة محددة باستخدام الطريقة العلمية. وسوف تقـوم بإجـراء قياسـات وتدوينهـا بوصفهـا بيانـات تسـاعدك على حل المشـكلة، ثم تفسرها لاستخلاص النتائج المتعلقة بها.

وقـد لا تتفـق القيـم التـي تحصـل عليهـا دائـمًا مع القيم المقبولـة في القياس لأسـباب مختلفـة، منها مثلًا أن التجهيـزات المختبريـة قـد تكـون غـير متطـورة بحيـث تمكّـن من تنفيـذ التجربـة بدقة، كـما أن الزمن المخصص للتجربة قـد لا يكون كافيًـا. إن العلاقات بين مشـاهداتك والقوانـين العامة للفيزيـاء أكثر أهمية من الدقة العددية الصارمة.

استخدام الأرقام المعنوية

مـن المحتمـل – عند إجراء الحسـابات باسـتخدام كميـات مقيسـة – الوقـوع في خطـأ تدويـن نتائــج العمليات الحسـابية بدقة أكبر مما تسـمح به قياساتك. ولتجنب هذا الخطأ اتبع الإرشادات التالية:

- عند جمع الكميات المقيسـة أو طرحها يجب تقريب جميع القيم إلى عدد المنازل العشرية المعنوية للقياس الأقل دقة.
- عنـد إجـراء عمليـات الـضرب أو القسـمة عـلى الكميات المقيسة يجب أن يكون عـدد الأرقـام المعنوية في ناتج الضرب أو القسـمة مسـاويًا عددها في القياس الأقل دقة.

الضبط والدقة هنـاك دائـماً درجـة من الخطـأ في قيـاس الكميات الفيزيائية التي تنتج عن عدة مصادر، من أسبابها: نوع الأداة المستخدمة في القياس، وطريقة إجرائه، وكيفية قراءة أداة القيـاس، ومـن جهـة أخـرى يعـود مـدى اقتراب قيمة قياسك من القيمة المقبولة (المعيارية) إلى مقاربتـك (الضبط) في القياس. وسـتُقارن النتائج التجريبية بالقيم المقبولة في العديد من أنشطة كراسة التجارب العملية.

7

فعندما تُجري عدة قياسـات يشــير تقارب قيمها إلى مدي دقة القياس، وكلَّما اقتربت قيم القياسات بعضها مـن بعض كانـت دقة القياس أكبر . لكـن من المحتمل أن تحصــل على دقة ممتازة وتكــون النتائج مع ذلك غير صحيحـة (غير قريبة من القيــم المعيارية)، وربـل تكون الدقـة قليلـة وتكون النتائـج صحيحة، وذلـك عندما يكون متوسط البيانات قريبًا من القيمة المعيارية (الضبط). والشيء المثالي هو الحصول على قياس دقيق ومضبوط في الوقت نفسه.

الرسوم البيانية كثيرًا ما تتضمن التجارب إيجياد العلاقات وكيفية ارتباط كمية ما بكمية أخرى.

وفي أكثـر الأحيـان لا يمكـن التحقق بســهولة من العلاقية بين المتغيريين التابيع والمستقل مين خيلال البيانــات المكتوبــة، لكن إذا تــم تمثيل القيــم بيانيًّا فإن المنحنى البياني الناتج سيشـير بوضوح إلى نوع العلاقة ىن المتغىرين.

استخدم الإرشادات التالية عند التمثيل البياني:

- عـَّين قيــم المتغــير المســتقل عــلى المحــور الأفقــي (الإحداثي x).
- عـَّين قيــم المتغــير التابــع عــلى المحــور الــرأسي

(الإحداث<sub>ي)</sub> ().

• ارسم الخط أو المنحنى الذي يمـر بمعظم النقاط الممثلة على الرسم البياني أو بأقرب ما يمكن منها. يزودك دليل الرياضيات في كتاب الفيزياء بمعلومات حول العلاقات الخطية، والمعادلة التربيعية، والعلاقات العكسية بين المتغيرات.

أخبر معلمك في الحال عن أي حوادث قد تقع، وعليك أن تكون على علم بما يلي: • احتياطات السالمة يف املخترب. • كيف ومتى تبلغ عن حادث، أو إصابة أو جرح، أو مادة مسكوبة.

• مكان صندوق اإلسعافات األولية ومستلزماهتا، ومواقع كل من أجهزة إنذار احلريق، واهلاتف، ومكتب الممرض في المدرسة.

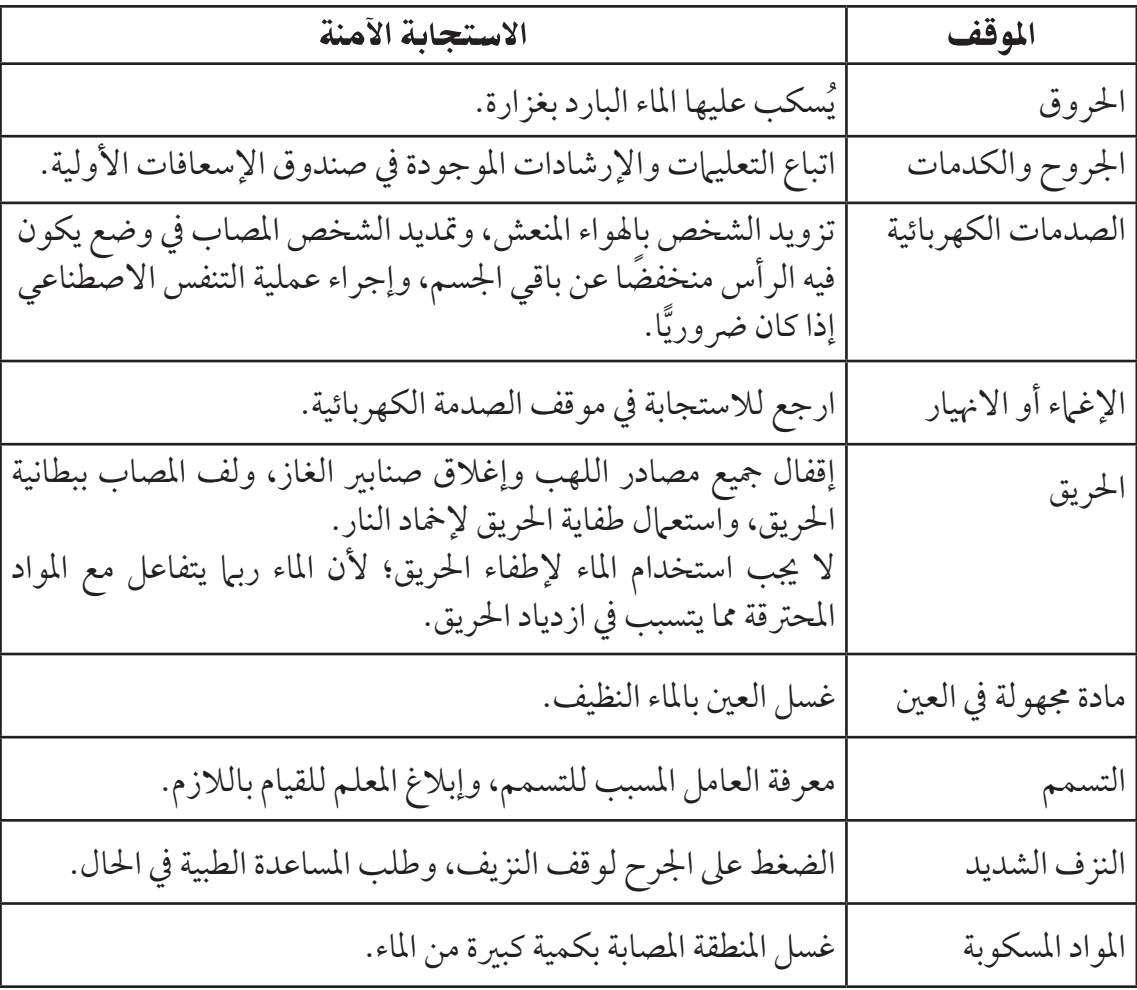

إذا اتبعت التعليهات بدقة وعرفت الأخطار المحتملة التي قد تواجهها في أثناء استخدامك الأدوات، وإجراءات التجربة فسيكون مختبر الفيزياء مكانا آمنًا. وانتبه إلى أنك لست مطالبًا بالمحافظة على سلامتك الشخصية فحسب، ً بل عىل سالمة زمالئك ومعلمك أيضا.

وفيها يلي بعض القواعد التي ترشدك إلى حماية نفسك والآخرين من الإصابات، والحفاظ على بيئة مختبرية آمنة: 1. استعمال مختبر الفيزياء في العمل الجاد فقط.

- 2. عدم إحضار الطعام والشراب، ومواد التجميل إلى المختبر، وعدم تذوق أي شيء فيه، أو العبث بأواني المختبر الزجاجية، أو استخدامها في الطعام أو الشراب.
	- 3. لا تجر أي تجارب غير مقررة، واطلب الإذن من معلمك دائمًا قبل البدء في أي نشاط.
	- .4 اقرأ التجربة املقررة قبل جميئك إىل املخترب، واسأل معلمك إذا كان لديك شك أو استفسار حول أي خطوة.
		- .5 حافظ عىل بقاء أماكن العمل من حولك نظيفة وجافة.
- .6 استعمل أدوات السالمة املتاحة، وتعرف مكان كل من طفاية احلريق، ورشاش املاء، وصندوق اإلسعافات الأولية.
	- 7. أبلغ معلمك عن أي حادث، أو إصابة، أو إجراء غير صحيح في التجربة.
- 8. احتفظ بجميع المواد بعيدة عن مصادر اللهب، وعند استخدام أي مصدر حراري اربط الشعر الطويل إلى اخللف، وأحكم املالبس الفضفاضة. ويف حال وصول النار إىل مالبسك، قم بإمخادها ببطانية أو معطف، أو ِ طفاية احلريق، وحذار أن تركض قبل إطفائها.
- 9. التزم تمامًا بتعليهات معلمك وتوجيهاته عند استخدام المواد السامة أو المواد القابلة للاشتعال، وإن سكبت حمضًا أو مادة كيميائية فعالة قد تسبب التآكل فاغسل مكان تأثيرها بالماء فورًا.
- .10 ضع الزجاج املكسور واملواد الصلبة يف احلاويات املخصصة هلا، واحتفظ باملواد غري الذائبة يف املاء خارج املغسلة.
- 11. لا تستخدم الأدوات الكهربائية إلا تحت إشراف معلمك. وتأكد أن المعلم قد قام بتفحص توصيل الدائرة الكهربائية قبل تشغيلها. لا تلمس الأدوات الكهربائية بيد مبللة بالماء، أو حين تكون واقفًا على أرض رطبة.
- 12. بعد الانتهاء من الاستقصاء ، تأكد من إغلاق صنابير المياه والغاز، وافصل الوصلات الكهربائية، ونظّف مكان عملك، وأعد جميع المواد والأجهزة إلى الأماكن المخصصة لها، واغسل يديك جيدًا قبل خروجك من المختبر.

# المخاطر والاحتياطات اللازم مراعاتها

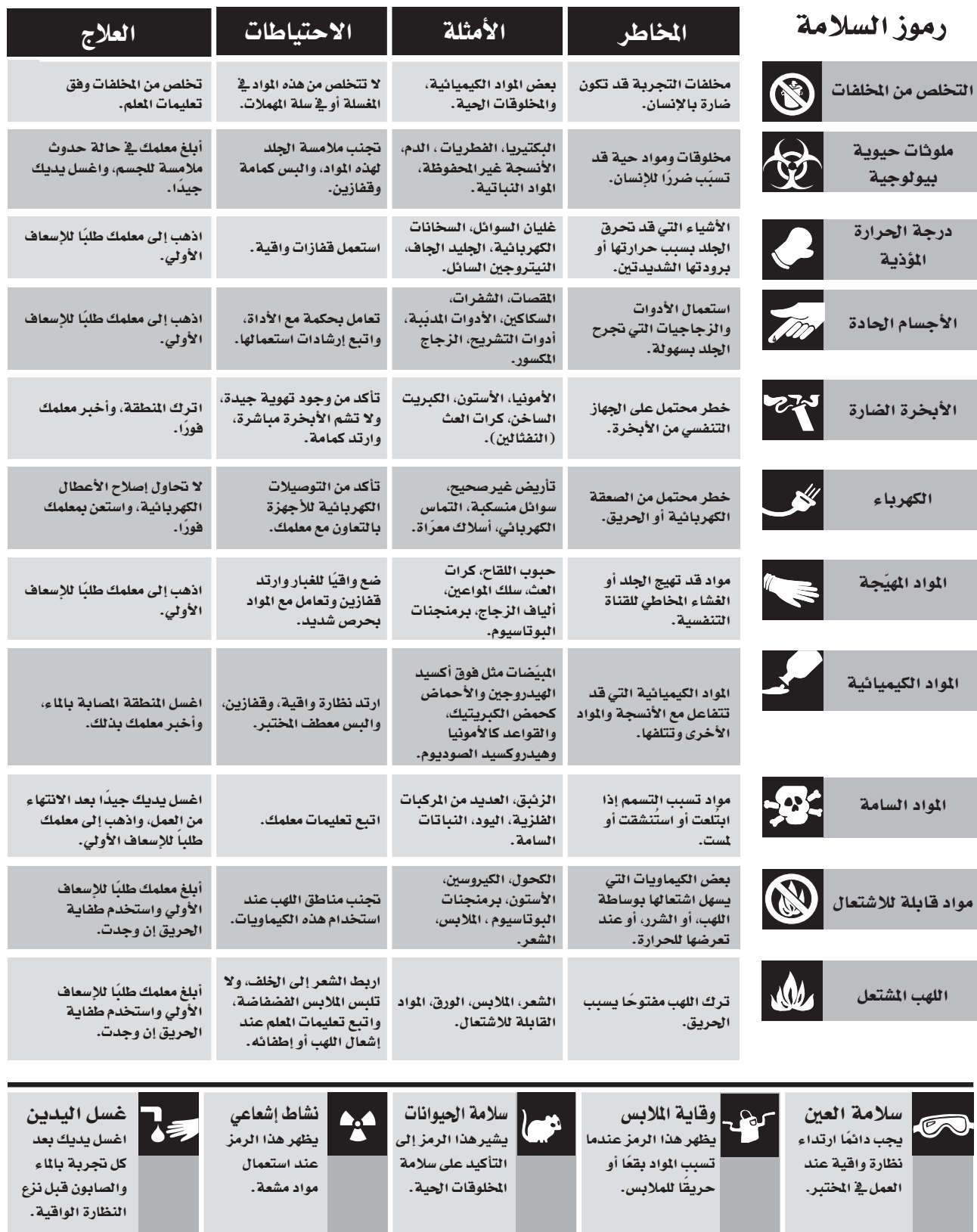

الخاطر والاحتياطات اللازم مراعاتها  $\overline{11}$ 

# كتابة تقارير المختبر

إن أحد أهم جوانب العمل املختربي هو حتقيق النتائج التي حصلت عليها خالل االستقصاء. ولذا، فقد ُصّممت كراسة التجارب العملية بحيث تكون كتابة التقرير املختربي فعالة قدر املستطاع. وسوف تكتب تقاريرك على الأوراق المرفقة (النهاذج) الخاصة بالتقارير مباشرة بعد إجراء التجربة، وقد تمت عنو نة جميع الجداول المعروضة ُ لتسهل عملية تسجيل البيانات وإجراء احلسابات. وتركت مساحات فارغة كافية يف التقرير إلجراء احلسابات الضرورية، ومناقشة النتائج، والاستنتاجات، والتفسيرات.

وفيها يلي العناصر التي يشتمل عليها تقرير المختبر:

### ا. المقدمة  $1$

يدون فيها رقم التجربة وعنوانها وتاريخ تنفيذها، واسم الطالب، واسم الطالب المرافق (إن وجد). وإذا اشترك طالبان في تنفيذ التجربة وجب على كل منهما أن يكتب تقريرًا منفصلا (رغم تشاركهما البيانات نفسها). كما تشتمل على:

- ٍ كتابة ملخص لكل من أهداف التجربة، وخطوات العمل، واخللفية النظرية للتجربة.
- ً املخططات، ومتثل رسوما ختطيطية لألجهزة والدوائر الكهربائىة املستخدمة مع كتابة عنوان خمترص لكل رسم.

### .2 البيانات

استخدام البيانات التي تم الحصول عليها من التجربة، وتحليل النتائج مباشرة.

### .3 النتائج والتحليل

- •حيتوي اجلزء املخصص للنتائج عىل فراغات إلجراء احلسابات وكتابة النتائج النهائية.
	- •إذا تعددت النتائج جيب كتابتها ضمن جداول.
- يجب أن يعطي كل جدول عنوانًا مناسبًا، أو أي ملاحظات إضافية تساعد على توضيح محتوياته للقارئ. الرسوم البيانية  $4\,$ 
	- •كتابة معلومات كاملة عىل الرسم تتضمن العنوان، وأسامء الكميات عىل املحاور ووحداهتا.
	- رسم أفضل خط يمر بمعظم النقاط ويتوسطها جميعًا، (لا تصلْ كل نقطة بما بعدها بخطوط منفصلة).

# .5 الح�سابات جيب أن حتتوي مجيع احلسابات عىل ما ييل:

- •املعادلة الفيزيائية بصورهتا املألوفة.
	- •احلل اجلربي للمعادلة.
- •تعويض الكميات املعلومة مع مراعاة وحداهتا .
	- •الناتج العددي للقيمة املطلوبة مع وحداهتا.

### .6 المناق�شة

يكون الاستنتاج الذي تخرج به من التجربة في بعض الحالات واضحًا بحيث يمكن إهمال جزء المناقشة من التقرير؛ ففي هذه الحالة قد تفي جملة قصيرة بالغرض. وفي حالات أخرى تكون مناقشة نتائج التجربة ضرورية لتوضيح دلالاتها، كما يمكنك التعليق على أسباب الخطأ المحتملة، ووضع مقترحات لتحسين خطوات التنفيذ والأدوات املستخدمة يف التجربة.

.7 اال�ستنتاجات

االستنتاج جزء مهم يف أي تقرير، وهو عمل فردي جيب أن يقوم به الطالب الذي كتب التقرير، دون مساعدة من أحد (إلا من معلمه).

يتكون االستنتاج من فقرة أو أكثر مصوغة بشكل جيد، بحيث تستطيع تلخيص النتائج النهائية. يتميز االستنتاج بام ييل: •يغطي مجيع النقاط الرئيسة يف املوضوع.

- •جيب أن يستند عىل نتائج التجربة وبياناهتا.
- •إذا كان االستنتاج يعتمد عىل الرسوم فيجب اإلحالة إليها بتحديد عنواهنا كاملا.ً
- الوضوح والإيجاز مهمان في الاستنتاج، لذا، يجب تجنب استعمال الصيغ الشخصية مثل (أنا، نحن) إلا إذا كان ذلك ضروريّا.

# قواعد استعمال أجهزة القياس الكهربائية

مقدمة:

إن أجهزة القياس الكهربائية أجهزة دقيقة وحساسة. لذا يجب استعمالها بعناية فائقة، ألنها تتلف بسهولة. وتلف هذه الاجهزة يكون إما فيزيائيًّا (ميكانيكيًّا) وذلك عند اصطدامها بشيء او سقوطها، او كهربائيًّا وذلك عند مرور تيار كهربائي كبير خاللها، مما يؤدي إلى زيادة التأثيرات الحرارية في ملفاتها، مع زيادة التيار الكهربائي المار خاللها، مسببة عطب الأسلاك التي بداخلها ، ولتجنب التأثيرات الحرارية يجب استعمال مفتاح التشغيل لكي تفتح الدائرة بعد كل استعمال وال تبقى مغلقة لفترة زمنية طويلة.

لاحظ أن أجهزة القياس الكهربائية صُمّمت لتعمل عموما، إمّا بوساطة تيار متردد AC أو تيار مستمر DC. وتكون القطبية مهمة في دوائر التيار المستمر. لذا يجب توصيل أقطاب جهاز القياس بصورة صحيحة بالبطارية أو بمصدر الجهد الكهربائي (السالب بالسالب والموجب بالموجب)؛ لذا يجب أن تتأكد أن جهاز القياس الذي تستعمله مناسبًا لنوع الدائرة التي ستعمل عليها، ودع المعلم دائمًا يتحقق من توصيل الدائرة الكهربائية، للتأكد من أنه قد تم توصيلها بصورة صحيحة، لدرء الخطر المترتب عن ذلك.

الفولتمتر)Voltmeter) ُستعمل الفولتمتر لتحديد فرق الجهد الكهربائي بين نقطتين في دائرة كهربائية، ويوصل بالعنصر المراد قياس فرق ي ً الجهد بين طرفيه دائما على التوازي. عند استعمال الفولتمتر المصمم لدوائر التيار المستمر DC، يجب أن تتأكد أن توصيلك لألقطاب قد تم بشكل صحيح )الطرف الموجب للفولتمتر مع القطب الموجب للبطارية، والطرف السالب للفولتمتر مع القطب السالب للبطارية)، ثم تغلق الدائرة لحظة للتأكد من أن توصيلك قد تم بشكل صحيح. بعض الفولتمترات لها عدة تدريجات. تستطيع اختيار ما يناسب تجربتك منها، مثل: V(0-3)، V( 0-15 )أو V( 0-300). وإذا لم تكن تعلم فرق الجهد للعنصر المطلوب في الدائرة الكهربائية فابدأ باختيار أكبر تدريج ممكن في البداية، ثم استخدم التدريج المناسب بعد ذلك.

الأميتر)Ammeter) يُستعمل الاميتر لقياس التيار الكهربائي المار في الدائرة الكهربائية؛ ولان مقاومة الاميتر الداخلية صغيرة جدا حتى ∫<br>∫ لا يؤثر على قيمة التيار الفعلية وكذلك فإنه يجب أن يوصل في الدائرة دائمًا على التوالي، أما إذا وُصِل على التوازي فسوف يعطب(يتلف). عند استعمال الأميتر المصمم لدوائر التيار المستمر DC يجب أن تتأكد أن توصيلك للأقطاب قد تم بشكل صحيح (الطرف الموجب للأميتر مع القطب السالب للبطارية، والطرف السالب للأميتر مع القطب الموجب للبطارية)، ثم تغلق الدائرة لحظة للتأكد من أن توصيلك قد تم بشكل صحيح. والأميتر مثل الفولتمتر له عدة تدريجات. وتستطيع أن تحمي الأميتر دائمًا باختيارك التدريج الأكبر في البداية، ثم استخدام التدريج المناسب بعد ذلك.

الجلفانومتر)Galvanometer) الجلفانومتر جهاز ذو مقاومة صغيرة جدا، يُستعمل للكشف عن التيارات الكهربائية الصغيرة جدا (المايكروامبير) وقياسها. لذا يجب توصيله على التوالي في الدائرة الكهربائية. وتكون نقطة الصفر في بعض الجلفانومترات في منتصف التدريج، وتكون التدريجات غير معايرة. ويُستعمل هذا النوع من الجلفانومترات للكشف عن التيارات الصغيرة واتجاهها والمقارنة بينها. ويوصل بالجلفانومتر سلك ذو مقاومة صغيرة جدًّا للحماية (shunt)، ويُزال هذا السلك إذا كان الجهاز لا يقيس التيار الكهربائي.

المقاومة المتغيّرة (Variable resistors) المقاومة المتغيّرة اداة دقيقة تحتوي على مقاومة يمكن تغيير قيمتها، وعند توصيلها بالدائرة الكهربائية تسمح بتغيير المقاومة الكلية في الدائرة، مما يؤدي إلى تغيير قيمتي كل من فرق الجهد والتيار. وتسمّى بعض المقاومات المتغيّرة ريوستات.

المقاومة الكربونية ودلالات الترميز اللوني المقاومة الكربونية أسطوانة صغيرة من السيراميك مطلية بطبقة من الكربون. ويتم تمثيل قيمة المقاومة بأربع حلقات ملونة، ثلاث منها تُمثل قيمة المقاومة، أمّا الحلقة الرابعة فتُمثل نسبة الخطأ. وتقرأ قيمة المقاومة كما في المثال اآلتي، مرتبة من اليسار إلى اليمين. يٽي آسود

مثال:

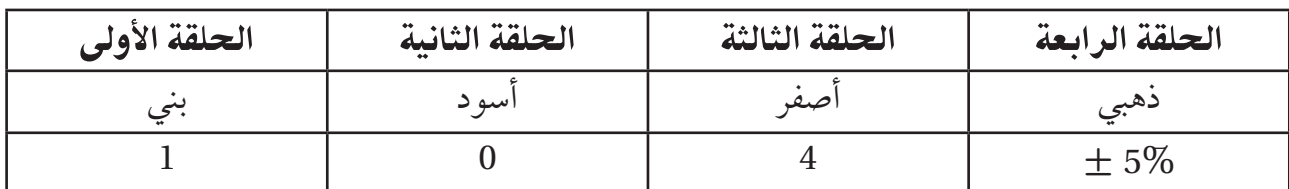

 $\overline{\phantom{a}}$ 

| $\overline{(\%)}$ نسبة الخطأ ( | المضروب فيه | الخانة           | اللون             |
|--------------------------------|-------------|------------------|-------------------|
|                                | 1           | $\boldsymbol{0}$ | أسود              |
|                                | 10          | $\mathbf{1}$     |                   |
|                                | 100         | $\overline{2}$   | بني<br>أحمر       |
|                                | 1000        | 3                | برتقالي           |
|                                | 10,000      | $\overline{4}$   | أصفر              |
|                                | 100,000     | 5                | أخضر              |
|                                | 1,000,000   | 6                | أزرق              |
|                                | 10,000,000  | $\overline{7}$   |                   |
|                                |             | 8                | بنفسجي<br>رمادي   |
|                                |             | 9                | أبيض              |
| 5                              | 0.1         |                  | .<br>ذهب <u>ي</u> |
| 10                             | 0.01        |                  |                   |
| 20                             |             |                  | بلالون            |

دلالات الترميز اللوني

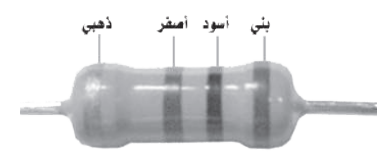

 **قيمة هذة المقاومة تساوي 5% ± 10000 × 10 وهي في المدى Ω 80000 : Ω 120000** 

**مختبر الفيزياء 1 - 1**

*1*

الفصل

### Time 50 28

- •مكثفان سعة كل منهام farad1- أو أكرب سعة متوفرة
- ًّ مولد كهربائي يعمل يدويا )مصدر قدرة DC)
- •جلفانومرت أوميل أميرتmA 500–0
	- •أسالك توصيل مع مشابك
		- •مفتاح كهربائي
			- •ساعة وقف
		- •ديود مشع للضوء LED

# احتياطات السلامة للمسالم كيف يمكن تخزين كمية كبيرة من الشحنات؟

المواد والأدوات مصطلح الكهربائيـة على كل مـن لوحي المكثف، ومع زيادة الشـحنات المخزنة على المع تخزن المكثفات الكهربائية الطاقة في المجال الكهربائي. فتحفظ الشـحنات اللوحين يزداد فرق الجهد بينهما. وتكون النس�بة بين الشحنة *q* ّ المخزنة على اللوحيــن وفـرق الجهـد الكهربائـي بينهما∆ تســاوي مقدارًا ثابتًا، يســمى  $C = \frac{q}{\Delta U}$  $\frac{q}{\Delta V}$  السعة الكهربائية C. لذا فإن وبزيادة السـعة الكهربائية للمكثف يزداد مقدار الشـحنة التي يمكن أن يخزنها عند فرق جهد كهربائي محدد يحرك الشحنة على المكثف. تصمم المكثفات ليكون لها سعة كهربائية محددة. حيث يتكون كل مكثف من موصليــن تفصل بينهما مادة عازلة. وتحوي الحواسـيب والأجهزة الكهربائية مكثفـات تقـاس سـعاتها الكهربائيــة بالمايكروفـاراد. علمـا بـأن مدى سـعة المكثفات التجارية يتراوح بين البيكوفاراد و الفاراد. والمكثفات المستخدمة في هذه التجربة ذات سعة كهربائية كبيرة. وسـوف تسـتقصى في هذه التجربة قــدرة المكثفات على تخزيـن الطاقة عند

توصيلها على صورة شبكة كهربائية، على التوالي (اللوح الموجب للمكثف الأول مع اللوح السـالب للمكثف الثاني) وعلى التوازي (اللوح الموجب مع اللوح الموجب).

### الأهداف

يتوقع بعد إجراء هذه التجربة أن أكون قادرًا على:  **توضيح** كيفية تخزين الشحنات الكهربائية في المكثفات . ■ ملاحظـة تفريغ شـحنة المكثـف خلال ديود مشـع للضـوء LED، أو من خالل جلفانومتر.  **استنتاج** الشبكة األكثر فاعلية لتوصيل المكثفات لتخزين الشحنات.

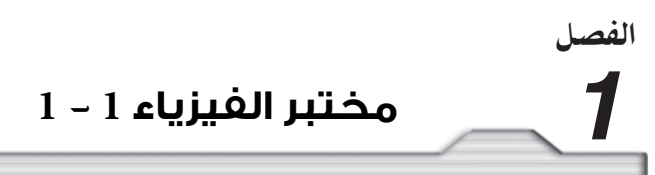

### الخطوات

- **.1** ص�ل مص�در القدرة على التوالي م�ع المفتاح الكهربائي والمل�ي أميتر والمكثف، كما هو موضح في الش�كل .1 واترك المفتاح الكهربائي مفتوحًا خالل هذا الوقت. أغلـق المفتاح الكهربائي وراقب جهاز الملي أميتـر في أثناء زيادة فرق الجهد. إذا تحرك مؤشـر المقياس إلى الخلف (في اتجاه اليسار) فافتح الدائرة واعكس أسلاك التوصيل مع مص�در القدرة. أما إذا تحرك نحو اليمين عند تدوير المقبض فتكون الدائرة موصولة بطريقة صحيحة. G ) DC  $\pm$ mA  $+$  $+$ - - **ال�شكل** 1
	- **.2** ّ أعد إغالق الدائرة، دون مقدار التيار في الجدول .<sup>1</sup>
- **.3** افصل المولد والملي أميتر، كما هـو موضـح فـي الش�كل ،2 وصـل الديـود المش�ع للضوء LED مع المفتاح الكهربـائـي والمكثـف، علـي أن يوصـل أحــد طرفي الديـود بالمفتـاح الكهـربائي ويـوصــل الطـرف الآخر بالمكثف، (يمكن توصيل الجلفانومتر بديلًا عن الدايود المشع للضوء).

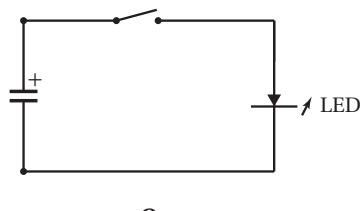

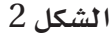

أغلـق المفتـاح الكهربائي، ولاحظ الديود.هـل يضيئ ؟ إذا لم يضئ الديود فافتح المفتـاح الكهربائي، واعكس التوصيلات معه، واستخدم ساعة الوقف لتحديد الزمن الذي يبقى فيه الديود مضاءً. دوّن الزمن في الجدول 1. هل يبقى الديود مضاءً أم ينطفئ؟ دوّن ملاحظاتك في الجدول 1 . افتح الدائرة، وافصل الديود.

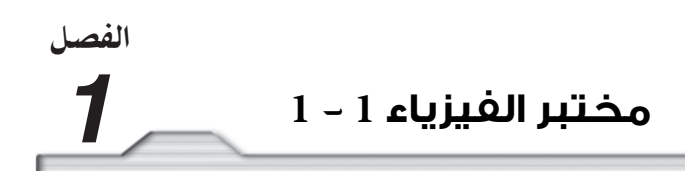

**.4** أع�د توصي�ل المل�ي أميتر ومص�در القدرة، وأضف المكث�ف الثاني على الت�وازي مع المكث�ف األول، كما هو موضح في الشكل .3

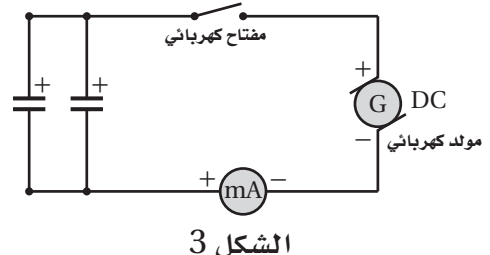

كرر الخطوات التي اتبعتها في الخطوة 2، ودون ملاحظاتك في الجدول 2.

**.5** افص�ل المل�ي أميتر ومصدر القدرة. وصل الدي�ود أو الجلفانومتر مع المفتاح والمكثف�ات. كما هو موضح في الشكل .4

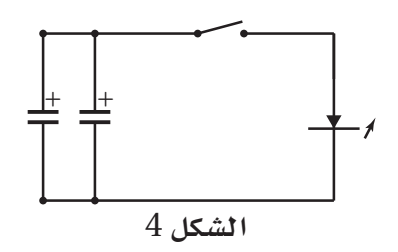

كرر الخطوات التي اتبعتها في الخطوة 3 لملاحظة الديود (الجلفانومتر). دوّن الزمن وملاحظاتك في الجدول .2 افتح المفتاح وافصل الديود.

**6.** أعد توصيل الملي أميتر والمولد اليدوي وغيّر ترتيب المكثف الثاني بأن تجعل المكثفين يتصلان على التوالي. كما هو موضح في الشكل .5

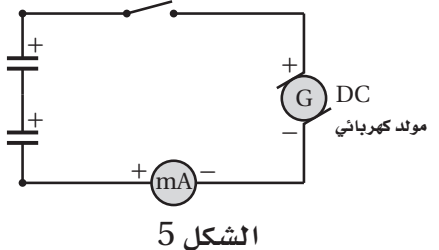

كرر الخطوات التي اتبعتها في الخطوة 2، ودوّن مقدار التيار في الجدول 3.

**.7** افصل الملي أميتر والمولد، ثم صل الديود مع المفتاح والمكثفات، كما هو موضح في الشكل .6

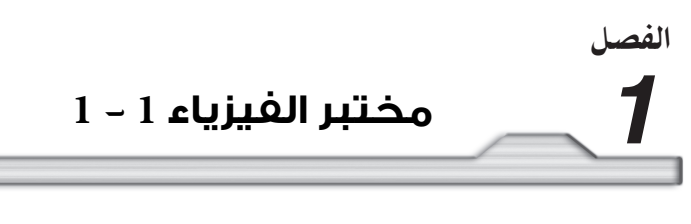

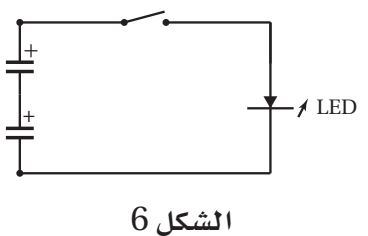

كـرر الخطوات التـي اتبعتها في الخطوة 3 لملاحظة الديود، ودوّن الزمـن وملاحظاتك في الجدول 3. ثم افتح الدائرة وافصل الديود.

- **.8** افصل المكونات، وأعد المواد إلى أماكنها المحددة من قبل معلمك.
	- البيانات والمشاهدات

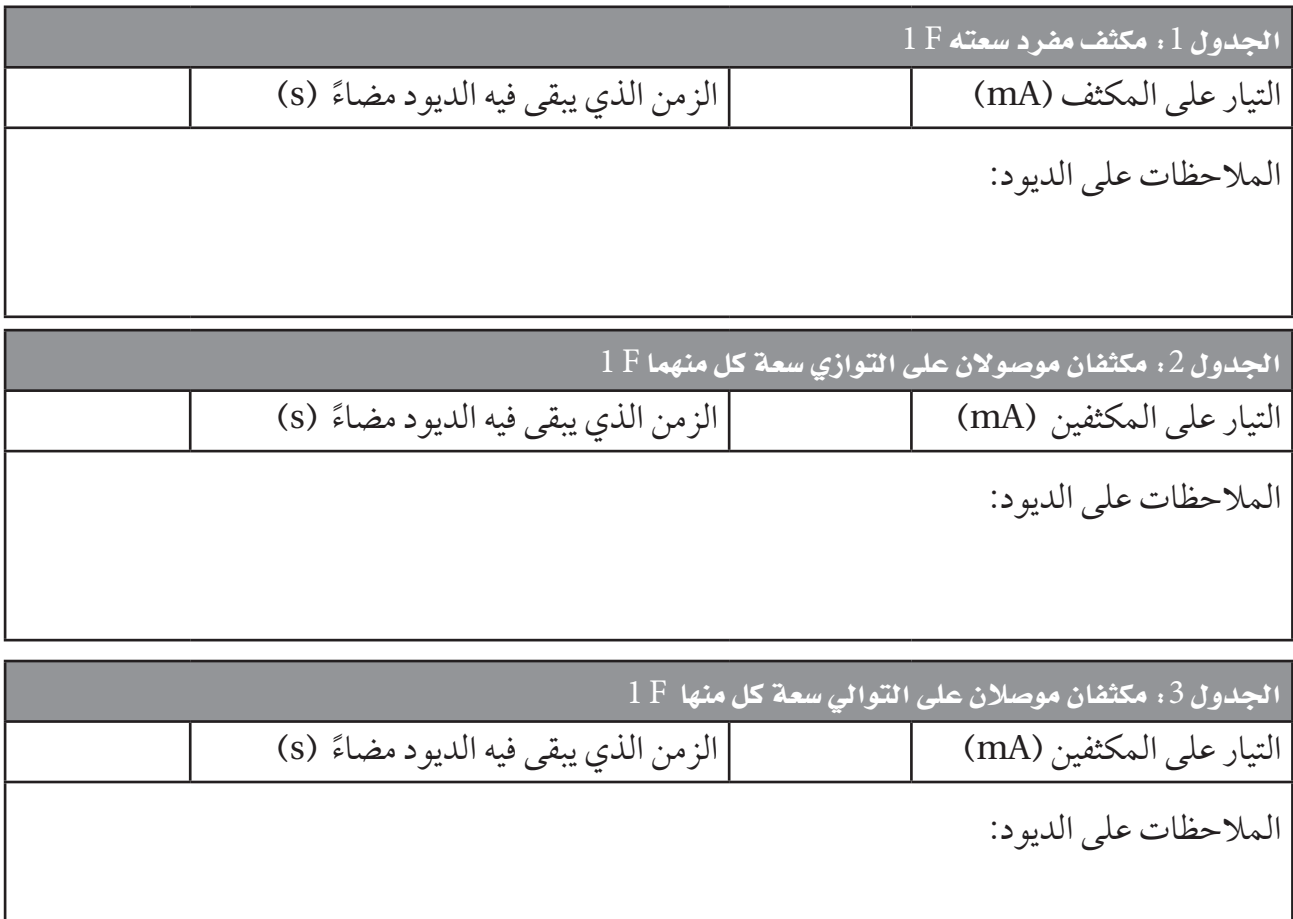

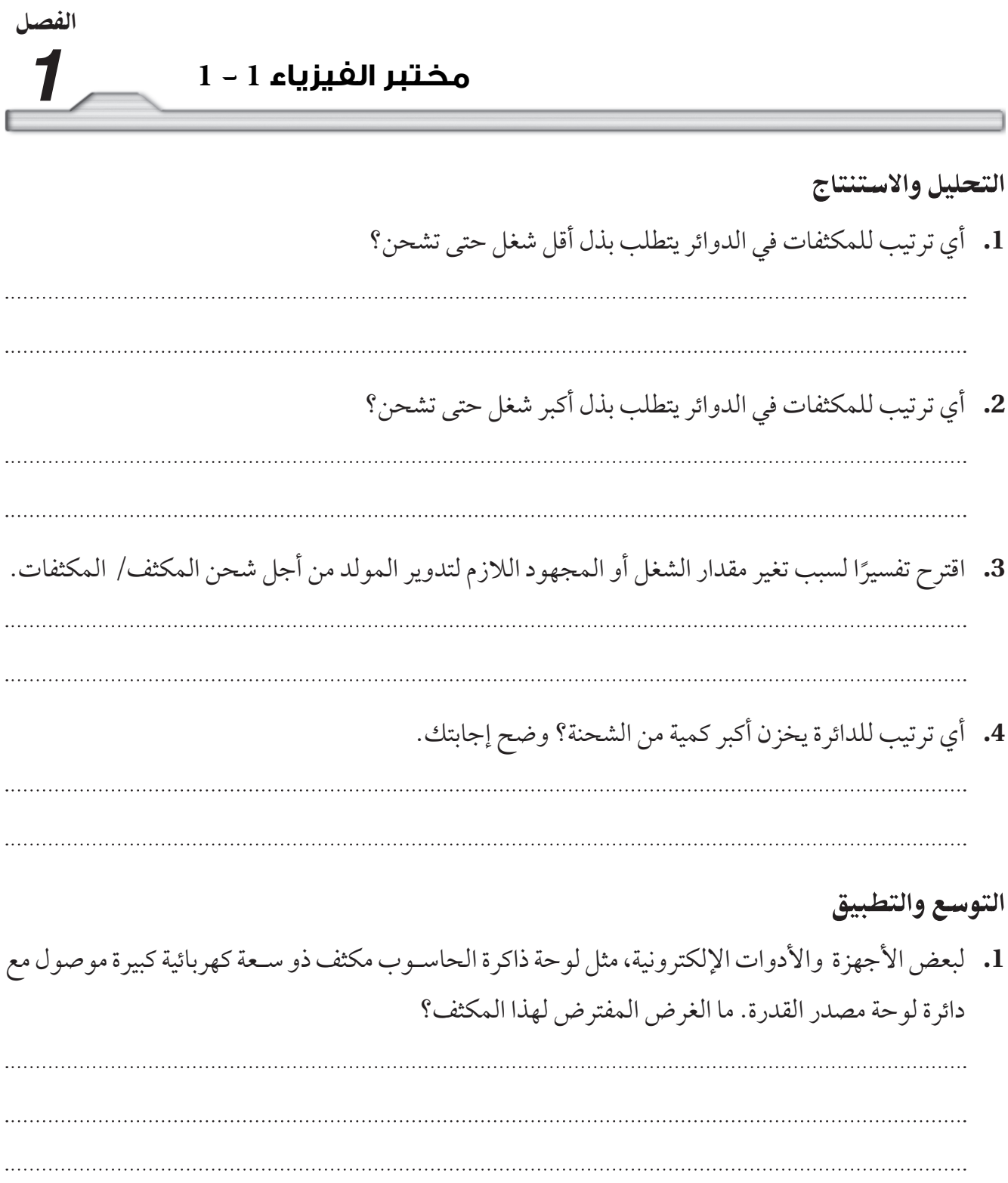

# الفص *1* **مختبر الفيزياء 1 - <sup>1</sup>**

**.2** قد يس�بب االرتفاع المفاجئ واللحظي في القدرة الكهربائية؛ إلى خفت األنوار وتش�ويش لحظي على مكبرات الصـوت كالـذي يصاحب الصـوت العالي الخارج من القرص المدمج في مسـجل السـيارة. وعـادة ما يوصي صانعو أنظمة الصوت في السيارات بوضع مكثف سعته F 1 لكل W 1000 من القدرة الموسيقية؛ لتوفير القدرة اللحظية الضرورية. ارسم في الفراغ أدناه مخطط الدائرة الكهربائية المستخدمة، إذا أردت توصيل ثالثة مكثفات سعة كل منها F 1 في سيارتك.

# **.3** ّ ما مقدار الشحنة المخزنة في مكثف مشحون سعته <sup>F</sup> <sup>3</sup>.0 إذا كان فرق الجهد بين لوحيه V <sup>14</sup>.7؟

**مختبر الفيزياء 2 - 1**

*1*

الفصل

كيف يتغير الزمن اللازم لشحن مكثفات مختلفة بتغير سعاتها؟

المكثـف الكهربائـي جهاز مكوّن من موصليـن، او لوحين فلزيين المواد والأدوات مصطلحة المعلمان بينهما مادة عازلة، ويُصمّم ليكون له سـعة كهربائية محدّدة. وتعتمـد السـعة الكهربائيـة لـه علـى خصائصـه الفيزيائيـة (نفاذية الوسط الكهربائية)، والأبعاد الهندسية للموصلين والعازل. ويتم ش�حن المكثف من خلال وصل لوحيه بمصدر جهد مس�تمر من خــلال دائـرة مغلقة فيشــحن لوحا المكثف بشــحنتين متســاويتين فـي المقـدار ومختلفتيـن في النـوع، ويتولّـد فرق جهـد كهربائي بينهما. وكلما زادت كمية الشحنة المتراكمـة على المكثف ازداد فرق الجهد الكهربائي بين لوحيه. س�تختبر في هذه التجربة شحن مكثفات مختلفة.

الأهداف

- يتوقع بعد إجراء هذه التجربة أن أكون قادرًا على: **تجمي�ع** البيانات وتنظيمها حول المعدل الزمني الالزم لش�حن مكثفات مختلفة.
- ا**لمقارنـة** بيـن المعـدلات الزمنيـة اللازمـة لشـحن مكثفـات مختلفة.
- **إنشاء الرسوم البيانية واستخدامها** حول فرق الجهد مقابل زمن شحن عدة مكثفات.

### الخطوات

**.1** ً قبل البدء في تنفيذ التجربة دع المفتاح الكهربائي مفتوحا، وال تصــل البطارية. **تحدير: كن حــدْرَا وتجنّب تكوّن دائرة قصـر** كهربائية، خصوصًـــا عند تلامس الســلكين الموصــولين بقطبي **البطارية معًا.** ركب الدائرة كما هو موضّح في الصورة.

### احتياطات السلامة

 $\sim$   $\sim$   $\sim$ 

المواد والأدوات

- •بطارية V9
	- •فولتمرت
- •ومقاومة كهربائية kΩ 47
	- •أسالك توصيل
		- •ساعة وقف
	- •مفتاح كهربائي
- •شابك أو مرابط خاصة ببطارية V 9
- •مكثفات μF 240 وμF 500 وμF 1000

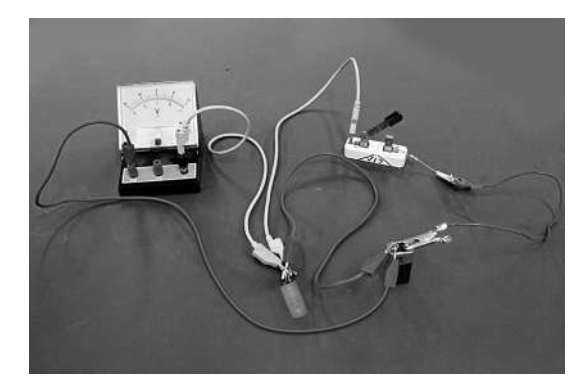

*1*

### **مختبر الفيزياء 2 - 1**

- **.2** ق�ارن بين ّ الدائرة الت�ي ركبتها والدائرة املوضح�ة يف الصورة للتأكد من صح�ة توصيالتك. ال تص�ل البطارية إال بعد أن يتحقق املعلم من صحة التوصيالت.
	- **.3** أغلق املفتاح الكهربائي، ثم قس فرق اجلهد خالل فرتات زمنية مقدارها s ،5 افتح املفتاح الكهربائي بعد مجع البيانات.
		- **.4** ً عند االنتهاء من املحاولة، خذ سلكا معزولاً وصله بطريف املكثف. سيعمل هذا عىل تفريغ املكثف.
- **.5** ضع املكثف μF500 بدلاً من املكثف μF1000 ّ ، وكرر اخلطوتني 4 و5 ّ ، ودون البيانات يف اجلدول يف العمود اخلاص  $500 \,\mathrm{\upmu F}$ بالمكثف
- **.6** ض�ع املكث�ف μF240 بدلاً من املكثف μF500 ّ ، وكرر اخلطوات 4 و5 ّ ، ودون البيانات يف اجلدول يف العمود اخلاص  $240 \,\mathrm{\mu F}$ بالمكثف

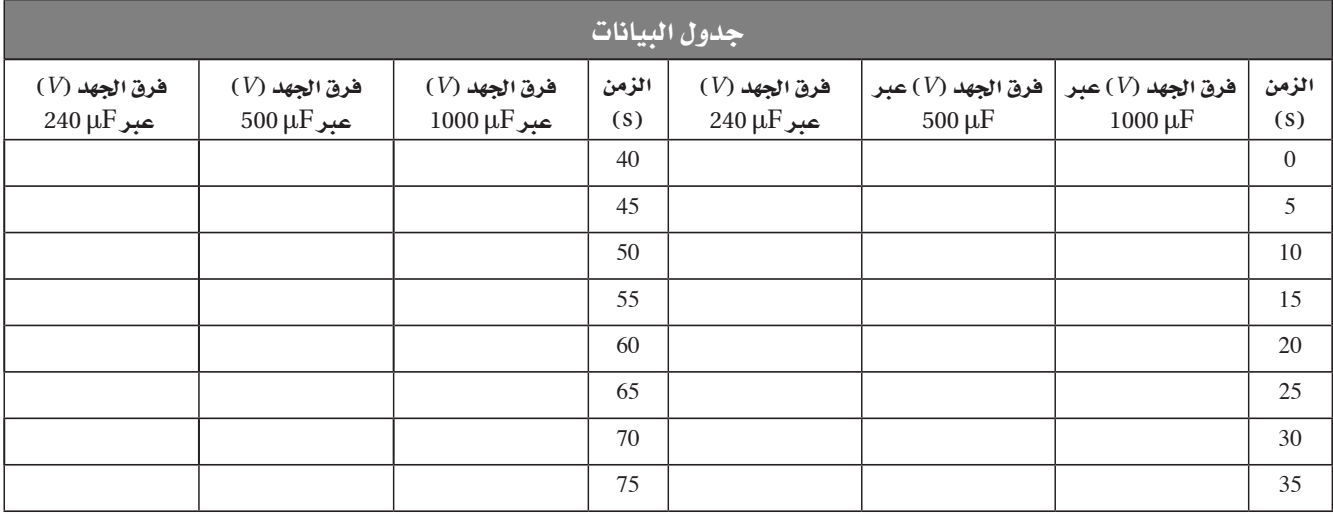

التحليل

- **الحظ واستنتج** هل شحن كل مكثف بحيث أصبح فرق جهد بني طرفيه V 9 ً ؟ اقرتح تفسري **.1** ا للسلوك املالحظ.
- **.2 أنش�ئ الرس�وم البيانية واس�تخدمها** ّ أعد رسًماً ًّ بيانيا عىل أن يكون الزمن عىل املحور األفقي)x)، وفرق اجلهد عىل املحور الرأسي(y). ارسم خطًّا بيانيًّا منفصلًا خاصَّا بكل مكثف. ًّ

اال�ستنتاج والتطبيق

- 1. فسّر البيانات هل يصل فرق جهد المكثف لحظيًّا إلى فرق جهد مسـاوٍ لفرق الجهد بين طرفي البطارية (V 9)؟ وضّح سـبب السلوك املالحظ.
	- **2.** استنتج هل يحتاج المكثف الأكبر سعة إلى زمن أكبر حتى يصبح مشحونًا تمامًا؟ ولماذا؟

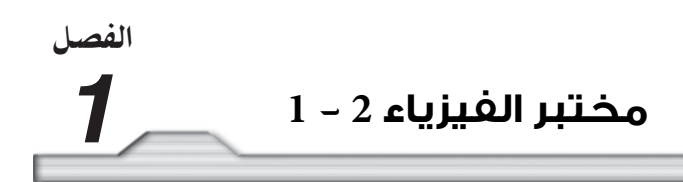

### التوسع في البحث

- 1. يعتمد الزمن اللازم لشحن مكثف أي حتى يصل فرق الجهد بين طرفيه إلى فرق الجهد بين طرفي البطارية على سـعته ومقاومتـه لتدفق الشـحنات خـلال الدائرة. في هـذه التجربة ضُبطت مقاومة تدفق الشـحنات عـن طريق توصيل مقاومـة مقدارهـا 47 kΩ في الدائـرة. وفي الدوائـر الكهربائية التـي تتضمن مكثفًـا ومقاومة مثل الدائرة الـواردة في هذه التجربـة فـإن الزمـن (مقيسًـا بالثانيـة) اللازم لشـحن المكثـف بنسـبة % 63.3 من الجهـد المطبّق يسـاوي حاصل ضرب السـعة في المقاومـة، وهـذا مـا يسـمّى ثابـت الزمن. لـذا فـإن T = RC؛ حيـث T مقيسـة بالثـواني، وR مقيسـة بالأوم،  $47~\mathrm{k}\Omega$  مقيسة بالميكروفاراد. احسب ثابت الزمن لكل مكثف عند توصيله بالمقاومة 47 k
	- 2. قارن بين ثابت الزمن الذي حصلت عليه والقيم التي حصلت عليها من الرسم البياني.

### الفيزياء في الحياة

وضّح الكاميرات الصغيرة المُزوّدة بفلاش مخصّص للاستعمال مرة واحدة فقط، ووحدات الفلاش الإلكترونية العادية تحتاج إلى زمـن معين حتى يصبح الفلاش جاهزًا للاسـتعمال، حيث يعمل المكثف هنا عـلى تخزين الطاقة من أجل الفلاش. وضّح ما يحدث خلال الزمن الذي يجب أن تنتظره لأخذ الصور الثانية.

الفصل

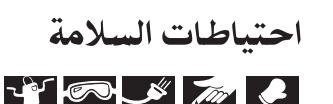

المواد والأدوات

- •كوب كبري من البوليسرتين )مسعر حراري( •ملف تسخني
	-
	- •مصدر قدرة
	- •أسالك توصيل
		- •أميرت DC
	- •مقاومة كهربائية متغرية
		- •فولتمرت
	- •مقياس درجة حرارة سيليزي
		- •ميزان
		- •ساعة وقف

# هل الطاقة في المياه الساخنة محفوظة ؟

ينص قانون حفظ الطاقة على أن الطاقة لا تفنى ولا تستحدث، ولكنها تتحول من شكل إلى اخر . وهذا يعني أن مقدارًا معينًا من الطاقة في شكل معيـن هو المقدار نفسـه من الطاقة في أي شـكل آخر. في هـذه التجربة تتدفق طاقة كهربائية من مصدرقدرة خلال ملف التسخين، فيحوّل ملف التس�خين الطاقة الكهربائية إلى طاقة حرارية. ث�م تنتقل الطاقة الحرارية من ملف التسخين إلى كتلة من الماء فتزداد درجة حرارتها.  $\overline{A}$  and  $\overline{B}$  is a big f contribution of the final big f contribution of the final big f contribution of the final big f contribution of the final big f contribution of the final big f contribution of the final bi

ستحدد في هـذه التجربة ما إذا بقيـت الطاقة المحولة مـن كهربائية إلى حرارية محفوظة. لذا ستقيس مقدار الطاقة الكهربائية المحولة إلى طاقة حرارية بواسـطة ملف التسخين الكهربائي (المقاوم) المغمور في الماء. وسـتقيس أيضًـا مقدار الطاقـة الحرارية التي تكتسـبها كتلـة معلومة من الماء.

كيـف تقيس مقدار الطاقة المنتقلة إلى ملف التسـخين؟ تحسـب الطاقة الكهربائية المنتقلة إلى ملف التسخين بوساطة المعادلة IVt = E. حيث تمثـل E الطاقـة بالجول، وتمثـل I التيار بالأمبير . وتمثـل V فرق الجهد بالفولت، أما t فتمثل الزمن بالثواني.

كيف تقيس الطاقة المنتقلة إلى الماء؟ تحسب الطاقة المنتقلة من الملف إل�ى الم�اء بوس�اطة المعادل�ة ماءT∆ماءCم�اء*m*= م�اءQ، حي�ث تمثل <sup>Q</sup> الطاق�ة الحراري�ة بالج�ول، و م�اء*<sup>m</sup>* كتل�ة الم�اء، و م�اءC الس�عة الحرارة النوعيــة للماء، و مِر $\Delta {\rm T}_{\bot}$  التغير في درجة حرارة الماء. ويسـتخدم كوب البوليسـترين مسـعرًا؛ لأنه يمتلك كتلة قليلة وسعة حرارية نوعية صغيرة جدًّا، لذا لن يكتسـب طاقــة حرارية كافية ليكون لها تأثيـر كبير في نتائج ًّ التجربة.

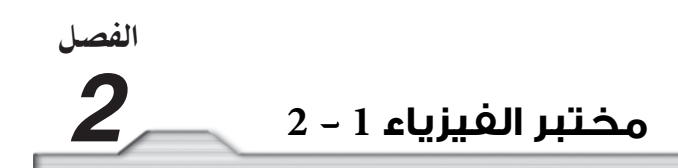

وللتقليـل مـن أثر فقدان الحرارة إلى الجو المحيط، يسـخن عـادة الماء لتصبح درجة حرارته أكبـر من درجة حرارة الغرفة بمقدار يسـاوي مقدار انخفاض درجة حرارة الماء عن درجة حرارة الغرفة قبل بدء التسـخين. فمثلًا إذا بدأت التجربـة بمـاء درجـة حرارته C،20° وكانت درجـة حرارة الغرفة C2°C فإنـه يجب أن تكون درجة حـرارة الماء بعد تسـخينه C°30، وبهـذه الطريقـة يكون مـن المرجح أن الحرارة المكتسـبة من الجو في الفترة التـي تكون فيها درجة حرارة الماء أقل من درجة حرارة الغرفة، تعوض بوسـاطة فقدان حرارة مسـاوية لها في الفترة التي تكون فيها درجة حرارة الماء أكبر من درجة حرارة الغرفة.

> الأهداف يتوقع بعد إجراء هذه التجربة أن أكون قادرًا على:  **التوصل** إلى قانون حفظ الطاقة.  **المقارنة** بين كميات الطاقة الكهربائية وكميات الطاقة الحرارية.  **حساب** الخطأ التجريبي.

### الخطوات

- **.1** ّ قس كتلة كوب البوليسترين ودون القيمة في الجدول <sup>1</sup> ّ ، وكذلك دون درجة حرارة الغرفة.
- **.2** املأ الك�وب إل�ى ثلثيه بالماء الب�ارد كما في الش�كل a1 ّ ، وقس كتلة الكوب م�ع الماء ثم دون ه�ذه القيمة في الجدول 1، ثم احسب كتلة الماء ودوّنها.
- 3. ركّب الدائرة كما هو موضح في الشكل 1b. إذا كان مصدر القدرة الذي تستخدمه متغيرًا، فهذا يعني أنه يحتوي علـى مقاومـة متغيـرة بداخله، بدلا مـن أن تكون المقاومـة المتغيرة منفصلة عنـه. وإذا لم يكـن الملف مغمورًا بالماء، فأضف المزيد من الماء، وكرر الخطوة .2 وبعد أن يتحقق معلمك من الدائرة، أغلق المفتاح الكهربائي، واضبـط مصدر القدرة أو المقاومة المتغيرة سـريعًا حتـى يصبح مقدار التيارالكهربائي المـار A (3–2). وافتح المفتاح الكهربائي في الحال.
	- ّ **.4** ّ ك الماء برفق، واستخدم مقياس درجة الحرارة لقراءة درجة حرارة الماء االبتدائية، ودونها في الجدول .<sup>1</sup> حر

الفصا

- **.5** ّ أغل�ق المفت�اح الكهربائي، وعند نهاية كل دقيقة س�جل قرائتي كل من األميتر والفولتمت�ر، ودون هذه القيم في الجـدول 2. حـرّك الماء برفق مـن وقت إلى آخر، وإذا لزم الأمـر فأجر أي تعديل أو ضبط باسـتخدام المقاومة المتغيرة لتحافظ على مرور تيار ثابت القيمة.
- **6.** راقـب درجة حـرارة الماء لتحدد متى تصل تقريبًا إلى درجة حرارة أكبر من درجة حرارة الغرفة بمقدار يسـاوي مقـدار الانخفـاض عن درجة حرارتها عند بداية التجربة، وافتح المفتـاح الكهربائي عند نهاية الدقيقة التالية بعد الوصول إلى تلك الدرجة.
- 7. حرّك الماء برفق حتى يصل إلى درجة حرارة ثابتة، ودوّن درجة الحرارة النهائية للماء في الجدول1. ثم احسب ودوَّن التغير في درجة حرارة الماء.
	- **.8** ّحد ّ د متوسط التيار ومتوسط فرق الجهد، ودون هذه القيم في الجدول.<sup>1</sup>

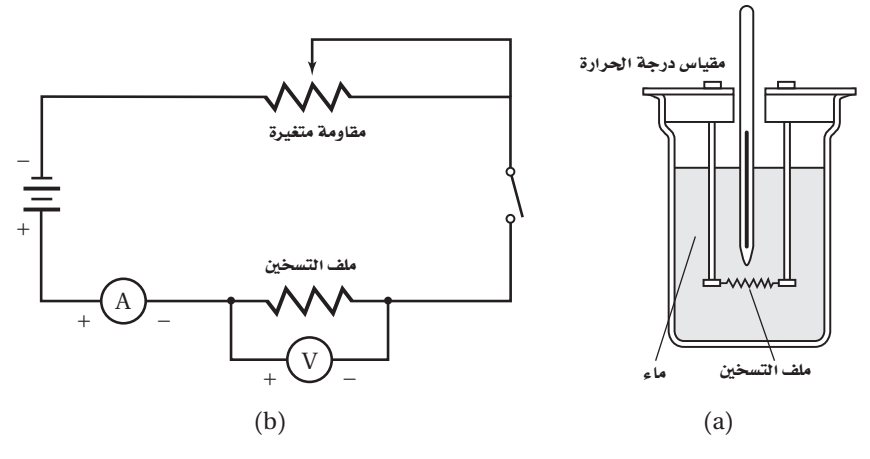

**ال�شكل** 1

**a.** كوب البوليس�ترين في تجربتك يش�به المسـعر، وملف التسـخين يحـوّل الطاقة الكهربائيــة إلــى طاقــة حراريــة تنتقــل إلى الماء. **b.** رسم تخطيطي ألجزاء الدائرة.

البيانات والمشاهدات

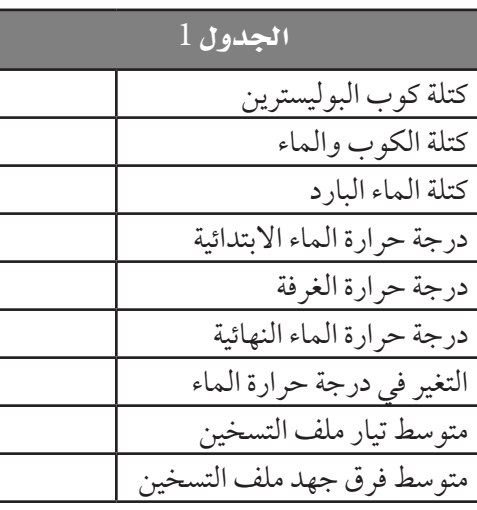

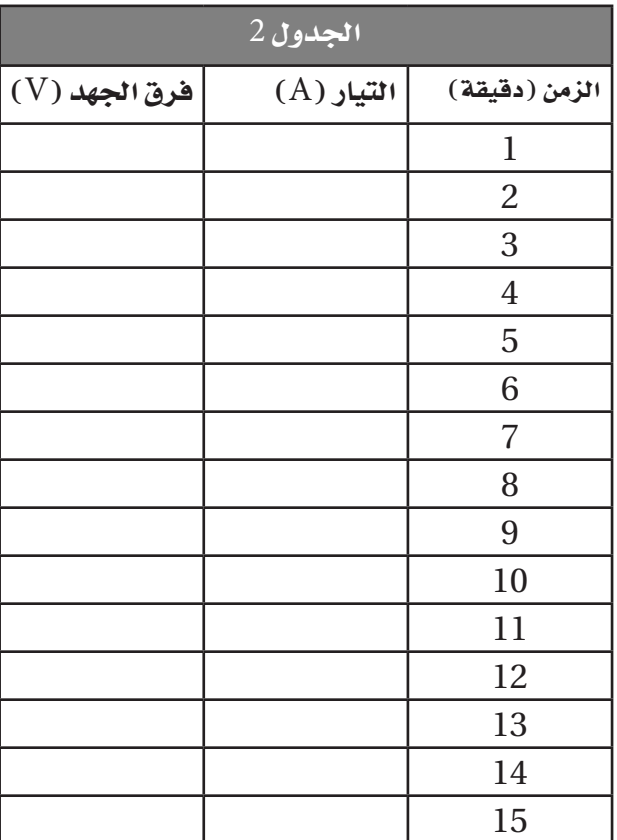

## التحليل والاستنتاج

**.1** حدد مقدار الطاقة الكهربائية المستهلكة في المقاومة باستخدام العالقة: IVt = E

ح�دد مق�دار الطاق�ة الحراري�ة الت�ي يكتس�بها الم�اء باس�تخدام العالق�ة:ماء<sup>T</sup> <sup>∆</sup>ماء<sup>C</sup> ماء<sup>m</sup> <sup>=</sup>ماء **.2** <sup>Q</sup>  $C_{\rm obs} = 4.18$  J /g.  $^{\circ}$ C حيث

الفصل

# *2* **مختبر الفيزياء 1 - <sup>2</sup>**

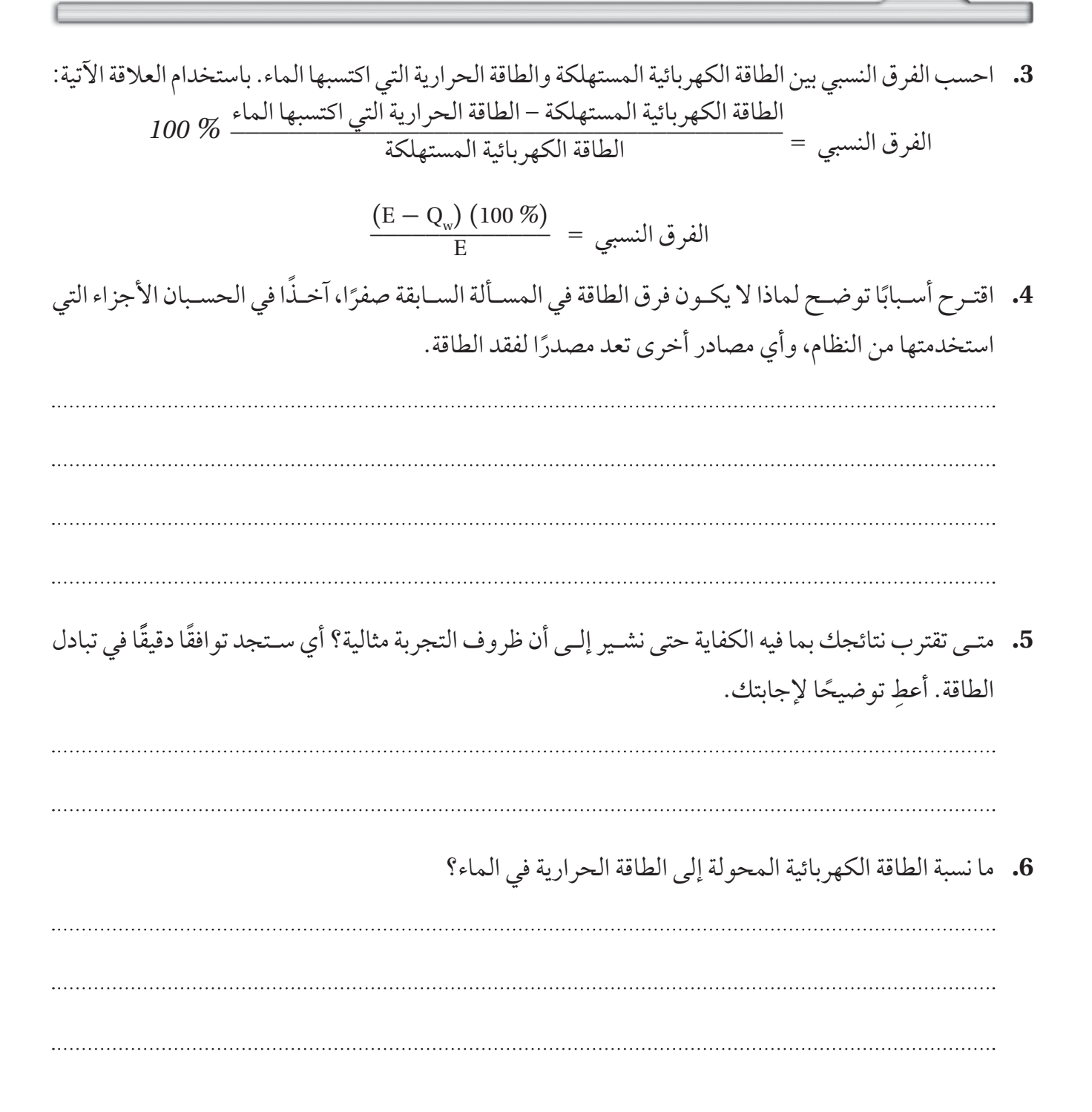

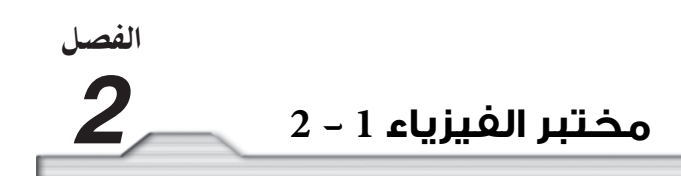

# التوسع والتطبيق

**.1** فكر في اس�تخدام تحويل طاقة وضع الجاذبية إلى طاقة حرارية لتس�خين مياه االستحمام. افترض أن L 1.0 من الماء (1.0 kg ماء) درجة حرارته الابتدائية 2.7°C، يسـقط من شـلال ارتفاعه 50.0 m، إذا كانت طاقة وضع الماء كلها تتحوّل إلى طاقة حركية عند سقوط الماء، وتتحوّل الطاقة الحركية إلى طاقة حرارية عند وصولها إلى القاع، فما الفرق في درجة الحرارة الناتجة بين قاع الشلال وقمته؟ وهل يعذ هذا كافيًا لإنتاج حمام دافئ؟ وضح حساباتك.

**.2** ملف تس�خين كهربائي مغمور في ماء درجة حرارته االبتدائية C21° يس�تخدم لغلي ml 180.0 من الماء لعمل كوب من الشـاي. إذا كانت قدرة ملف التسـخين تسـاوي W 200، فأوجد الزمن اللازم لجعل هذه الكمية من ِّ الماء تغلي. وضح حساباتك. **.3** مصب�اح كهربائ�ي قدرته الكهربائية W 100يح�ول *%* 16 من الطاقة الكهربائية التي تصل�ه إلى طاقة ضوئية.ما مقدار الطاقة الحرارية بالجول التي يبددها كل ثانية؟

الفصا

*2*

# **مختبر الفيزياء 2 - 2**

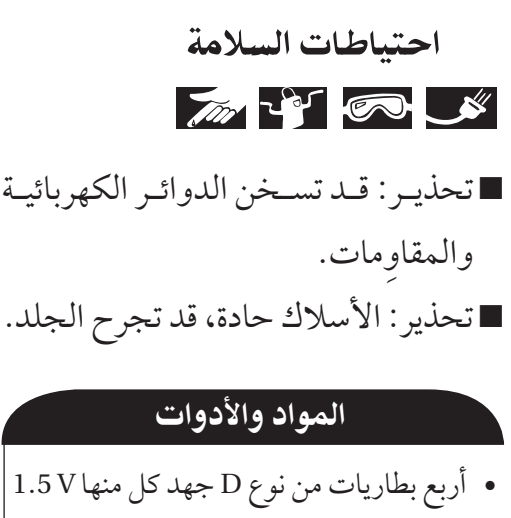

- •أربع حوامل للبطاريات
	- أميتر 500µA
	- $10\,\mathrm{k}\Omega$  مقاوِم
	- $20\,\mathrm{k}\Omega$  مقاوِم
	- $30\,\mathrm{k}\Omega$  مقاوِم
	- مقاوِم40 40
- •مخسة أسالك مزودة بمشابك فم التمساح

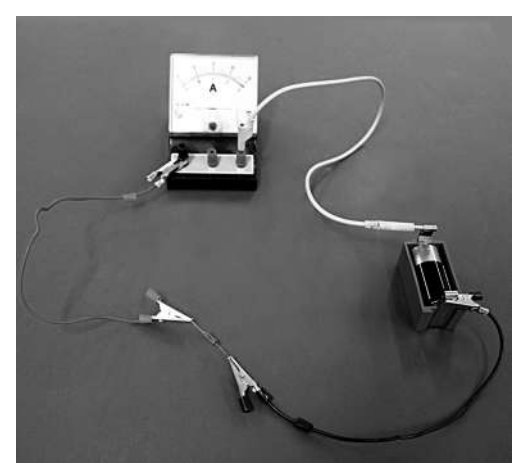

ما العلاقة بين الجهد والتيار؟ وما العلاقة بين المقاومة والتيار؟

تحذيـر: قـد تسـخن الدوائـر الكهربائيـة درسـت العلاقات بيـن كلّ من الجهـد، والتيار، والمقاومـة في دوائر " **ู้** كهربائيـة بسـيطة. فالجهـد هو فـرق الجهد الـذي يدفع التيـار خلال الدائرة، في حيـن تحدّد المقاومة التيار الذي سـيمر عنـد تطبيق فرق جهد. ستجمع في هذه التجربة البيانات، وتعد رسومًا بيانيّة لاستقصاء العالقات الرياضية بين الجهد والتيار، وكذلك بين المقاومة والتيار.

### الأهداف

- يتوقع بعد إجراء هذه التجربة ان اكون قادرًا على:  **قياس** التيار حسب النظام الدولي SI.  **وص�ف**العالقة بين مقاومة دائرة كهربائية والتيار الكهربائي الكلي المار فيها.  **وصف** العالقة بين الجهد والتيار الكلي المار في الدائرة الكهربائية.
- إنشـاء الرسـوم البيانيـة واسـتخدامها لتبيـن العلاقـة بيـن التيار والمقاومة وبين التيار والجهد.

# الخطوات

- اجلزء **A**
- **.1** ضع البطارية في حاملها.
- **.2** ّرك ِ ب دائرة تحتوي على بطارية، ومقاوم kΩ ،10 وأميتر µA 500
- **.3** ّدون مق�داري المقاوم�ة والتي�ار في ج�دول البيان�ات،1 على أن تدوّن مقدار المقاوِم في عمود المقاومة، أما بالنسـبة لعمود التيار فاستخدم قراءة الأميتر.
	- **.4** ِ ضع المقاوم kΩ 20 بدلاً ِ من المقاوم kΩ 10
	- **.5** ّدون مقداري المقاومة والتيار في جدول البيانات .1

ّ **.6** ر الخطوتين 4و<sup>5</sup> ِ ، على أن تضع المقاوم kΩ 30 بدلاً ِ من المقاوم kΩ<sup>20</sup> كر ّ **.7** ر الخطوتين 4و<sup>5</sup> ِ ، على أن تضع المقاوم kΩ 40 بدلاً ِ من المقاوم kΩ<sup>30</sup> كر

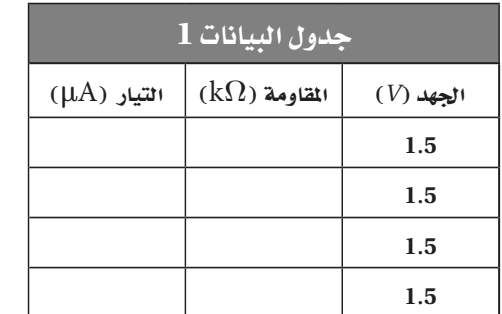

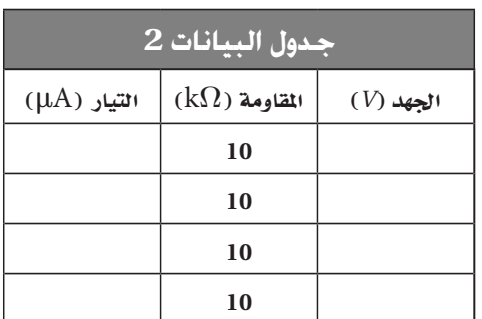

**اجلزء B**

- **.1** ّ أعد تركيب الدائرة التي ركبتها في الخطوة 2 ّ ، ثم تحقق من مرور التيار في الدائرة، ودون مقداري الجهد والتيار في جدول البيانات .2
- **.2** أضف بطارية ثانية جهدها V 1.5 ّ إلى الدائرة، ودون مقداري الجهد والتيار في جدول البيانات .2 عندما تستعمل اكثر من بطارية واحدة دوّن مجموع جهود البطاريات بوصفها قيمة للجهد في جدول البيانات 2.
	- ّ **.3** ر الخطوة <sup>9</sup> ّ مع ثالث بطاريات جهد كل منها V 1.5 كر
	- ّ **.4** ر الخطوة <sup>9</sup> ّ مع أربع بطاريات جهد كل منها V 1.5 كر

التحليل

- 1. أنشــئ رســومًا بيانيّة واستخدمها ارسم التيار بوصفه متغيرًا مقابل المقاومة، على أن تضع المقاومة على المحور x، والتيار على المحور y.
- 1. أنشـى رسومًا بيانيّة واسـتخدمها ارســم التيار بوصفه متغيرًا مقابل الجهد، على أن تضع الجهد على المحور x، والتيار على المحور y.
- **.1 ّحل�ل الخط�أ** ما العوامل التي تؤثر في التي�ار في الجزء A ِ إضافة إلى قيم المقاوم�ات؟ وكيف يمكن التقليل من تأثير هذه العوامل؟
- **.1 ّحلل الخطأ** ما العوامل التي تؤثر في التيار في الجزء B إضافة إلى البطاريات المضافة؟ وكيف يمكن التقليل من تأثير هذه العوامل؟

الفصل

*2*

**مختبر الفيزياء 2 - 2**

### الاستنتاج والتطبيق

ِص **.1** ف العالقة بين المقاومة والتيار بالنظر إلى الرسم البياني األول الذي أنشأته؟ **.2** لماذا افترضت وجود هذه العالقة بين المقاومة والتيار؟ **.3** كيف يمكنك وصف العالقة بين الجهد والتيار بالنظر إلى الرسم البياني الثاني الذي أنشأته؟ **.4** لماذا افترضت وجود هذه العالقة بين الجهد والتيار؟

# التو�سع في البحث

- **.1** م�ا مق�دار التيار الكهربائي الذي يمر في دائ�رة كهربائية إذا كان الجهد V 3.0 والمقاومة kΩ 20 ّ ؟ كيف حددت هذا التيار؟
- **.2** باالستعانة ببياناتك التي حصلت عليها في التجربة، هل يمكنك اشتقاق عالقة توضح العالقة بين الجهد والتيار والمقاومة؟ مس�اعدة: انظر إلى العالقة البيانية بين التيار وفرق الجهد، وافترض أنها خط مس�تقيم تمر في نقطة األصل.
	- **.3** كيف تتفق بياناتك مع هذه العالقة؟ وضح إجابتك.

### الفيزياء في الحياة

- **.1** اذكر بعض التطبيقات الشائعة التي تستخدم فرق جهد V 240 ً ، بدال من V 120؟
- **.1** لماذا تحتاج التطبيقات التي ذكرتها إلى V 240؟ وما العواقب التي تترتب على تشغيل مثل هذه التطبيقات على جهد V 120؟

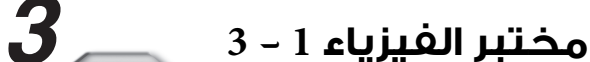

الفصل

**XATIL** 

- •مصدر قدرة DC أو بطاريات جافة
- ثالث مقاومات قدرهتا W 0.5 وقيمها بين Ω (330 $-330$ ) مثلاً  $330 \Omega$ , 220  $\Omega$  ،180  $\Omega$ 
	- •مقاومة غري معلومة املقدار
		- •أسالك توصيل
		- •مفتاح كهربائي
		- $0-5$  فولتمتر $0-5$
	- •ميل أميرتmA 50 0 أو  $0 - 100$  mA

# احتياطات السلامة مستعمل المقاومات الموصولة معًا على التوازي؟

المواد والأدوات مصلح كل منهـا مـع مصدر الجهد مسـتقلَّا عـن الآخـر . وإذا كانت جميـع الأدوات المسلم المسلم المس تحتـوي دائرة التوازي علـي أداتين أو أكثر تتصلان معًـا بحيث يكون توصيل مقاومـات، فعندئذ سـتحصل على دائرة مقاومات متصلـة على التوازي. وفي هـذه الحالة سـيتوزع التيار في مسـارات مسـتقلة عبر المقاومـات، لكن فرق ًا. الجهد لجميع هذه المقاومات يكون متساوي يوضح الشكل 2، ثلاث مقاومـات موصولة على التوازي مـع مصدر جهد. ويمر التيار من نقطة االتصال a إلى نقطة االتصال b من خالل ثالثة مسارات. وفي هذه الحالة سيمر بيـن النقطتين تيار كهربائي أكبر من التيار الذي سـيمر بينهم�ا فيما لو كان بينهما مقاومة واحدة أو مقاومتان . ويمثل التيار الكهربائي الكلي I في هذه الدائرة بالمعادلة الآتية:

$$
\mathbf{I}=\mathbf{I}_1+\mathbf{I}_2+\mathbf{I}_3
$$

وفي كل مرة يتم فيها توصيل مقاومة أخرى مع المقاومات على التوازي ، تتغير المقاومة المكافئة، حيث تعطى المقاومة المكافئة لمجموعة مقاومات موصولة على التوازي بالعالقة اآلتية:

# $\frac{1}{R} = \frac{1}{R_1} + \frac{1}{R_2} + \frac{1}{R_3} + \dots$

للتحقـق مـن نتائجك سـتقيس في هـذه التجربة مقـدار كل من التيـار الكهربائي وفرق الجهد للمقاومات الموصولة على التوازي بتطبيق العلاقة  ${\rm R} = \frac{V}{\rm I}$  . تتبع مخططي الدوائر الكهربائية في الشكلين 1 و 2، ولكن ربمـا لا يكون لديك إلا جه�از أميتر واحد وجهاز فولتمتر واحد، لذا س�تضطر في هذه الحالة إلى نقلهما من موقع إلى آخر لأخذ القياسـات. فعلى سـبيل المثال تأخذ قياس التيار الكلي (A) والجهـد الكلـي (V) ثـم تنقـل المقياسـين إلـى الموقعيـن <sub>ا</sub>Aو <sub>ا</sub>V وهكذا. ولإجراء الحسابات حوّل وحدة القياس من mA إلى 1 (0.001A) A. (

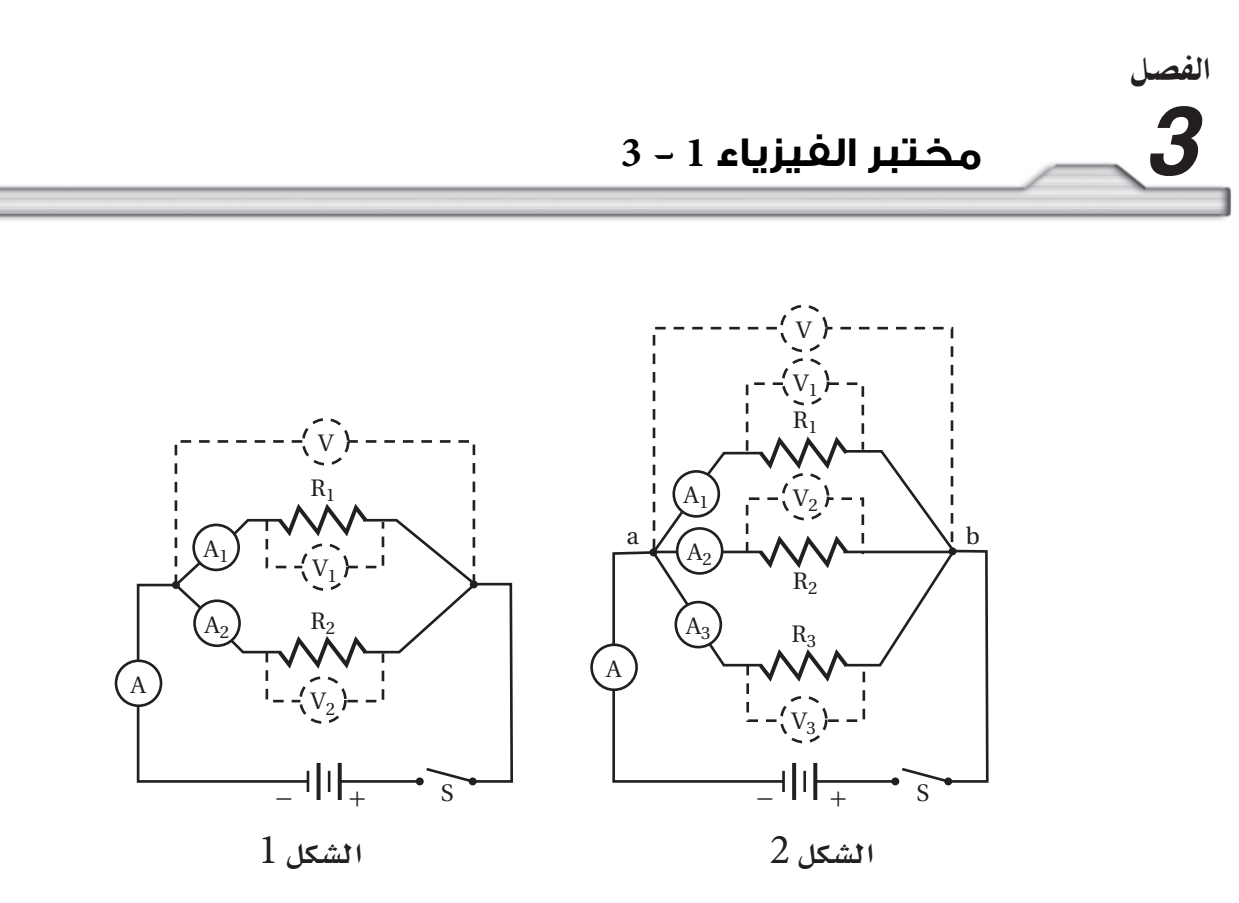

تتصل المقاومات في هذه الدوائر على التوازي. لاحظ مواقع كل مـن الأميتر، والفولتمتر بالنسبة للمقاومات.

### الأهداف

يتوقع بعد إجراء هذه التجربة أن أكون قادرًا على:  **قياس** تيار كل مقاومة في دائرة التوازي.  **مقارنة** التيار الكلي في دائرة التوازي مع تيار كل مقاومة فيها.  **حساب** المقاومة المكافئة لمجموعة مقاومات في دائرة التوازي.  **استنتاج** الفرق في مقدار المقاومة المكافئة للدائرة بعد إضافة مقاومات جديدة.

### الخطوات

# **.**مقاومتان:

ركّب الدائرة الموضحة في الشكل 1، ثم أغلق المفتاح الكهربائي، واضبط مصدر القدرة حتى تصبح قراءة الفولتمتر 3.0 V، واقـرأ قيــم التيار فـي أجهزة الأميترات؛ ثم افتح الدائرة بوسـاطة المفتــاح الكهربائـي، ودوّن قراءاتك وقيم .1 المقاومات $R_{_2}$  و وفقًا لدلالات الترميز اللوني في الجدول.

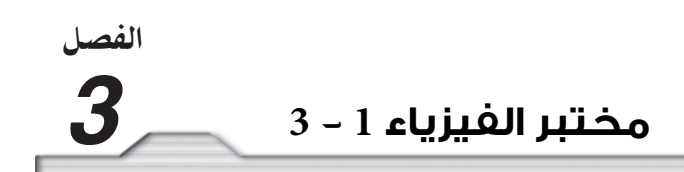

### **.** ثالثمقاومات

ركّب الدائـرة كما هو موضح في الشـكل 2، ثم أغلق المفتـاح الكهربائي، واضبط مصدر القدرة على الجهد نفسـه الذي استعملته في الجزء A. واقرأ قيم التيار في أجهزة الأميترات، وافتح الدائرة بوساطة المفتاح الكهربائي، ودوّن ً قيم المقاومات وفقا لدالالت الترميز اللوني في الجدول .2

# **.** أربع مقاومات

- **.1** ّركب الدائرة على أن تس�تعمل مقاومة مجهولة توصل على التوازي مع المقاومات الثالث التي اس�تعملتها في الخطـوة B. ضـع أجهزة القياس للحصول على مقدار التيـار الكلي في الدائرة، والجهد الكلي في الدائرة. أغلق المفتــاح الكهربائي. اضبط مصدر القدرة على مقدار الجهد نفســه الذي اسـتعملته فـي الخطوة A. واقرأ أجهزة القياس، ثم افتح الدائرة بوساطة المفتاح الكهربائي، ودوّن القراءات في الجدول 3.
- ّ **.2** ر موضع أجهزة القياس للحصول على التيار في المقاومة المجهولة، وفرق الجهد بين طرفيها. أغلق المفتاح غي الكهربائيي، واضبـط مصدر القدرة على الجهد نفسـه الذي اسـتعملته فـي الخطوة A؛ ثم افتح الدائرة بوسـاطة المفتاح الكهربائي، ودوّن القراءات في الجدول 3.

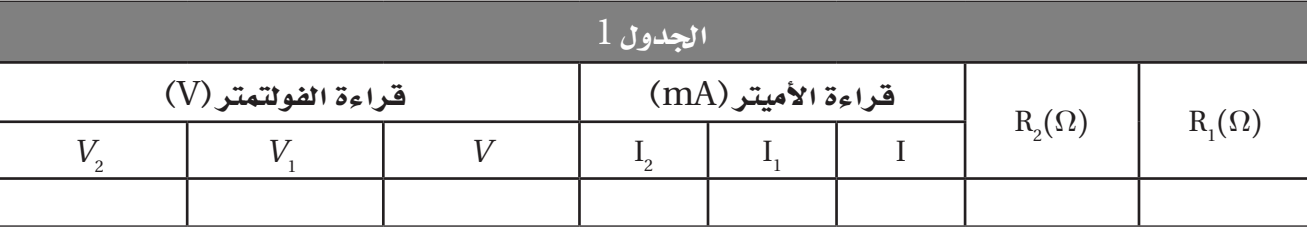

البيانات والمشاهدات

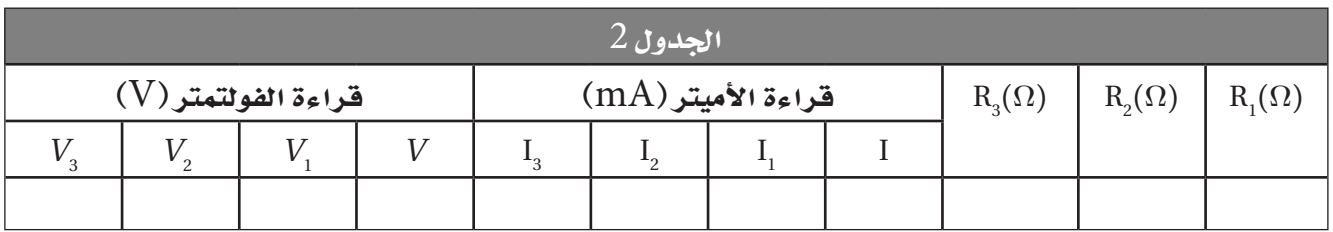

*3* **مختبر الفيزياء 1 - <sup>3</sup>**

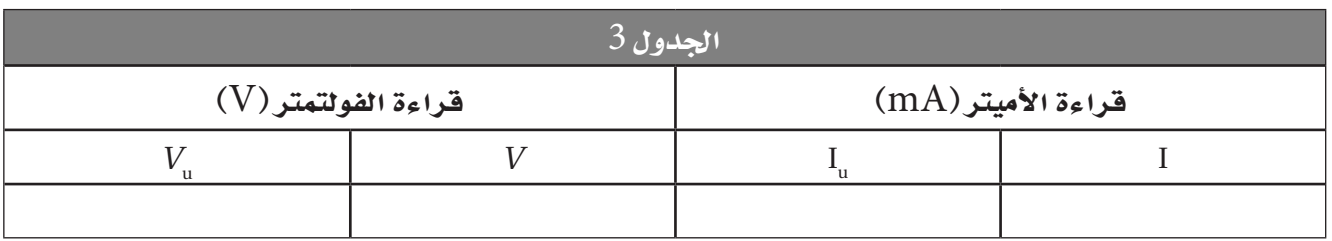

### التحليل والاستنتاج

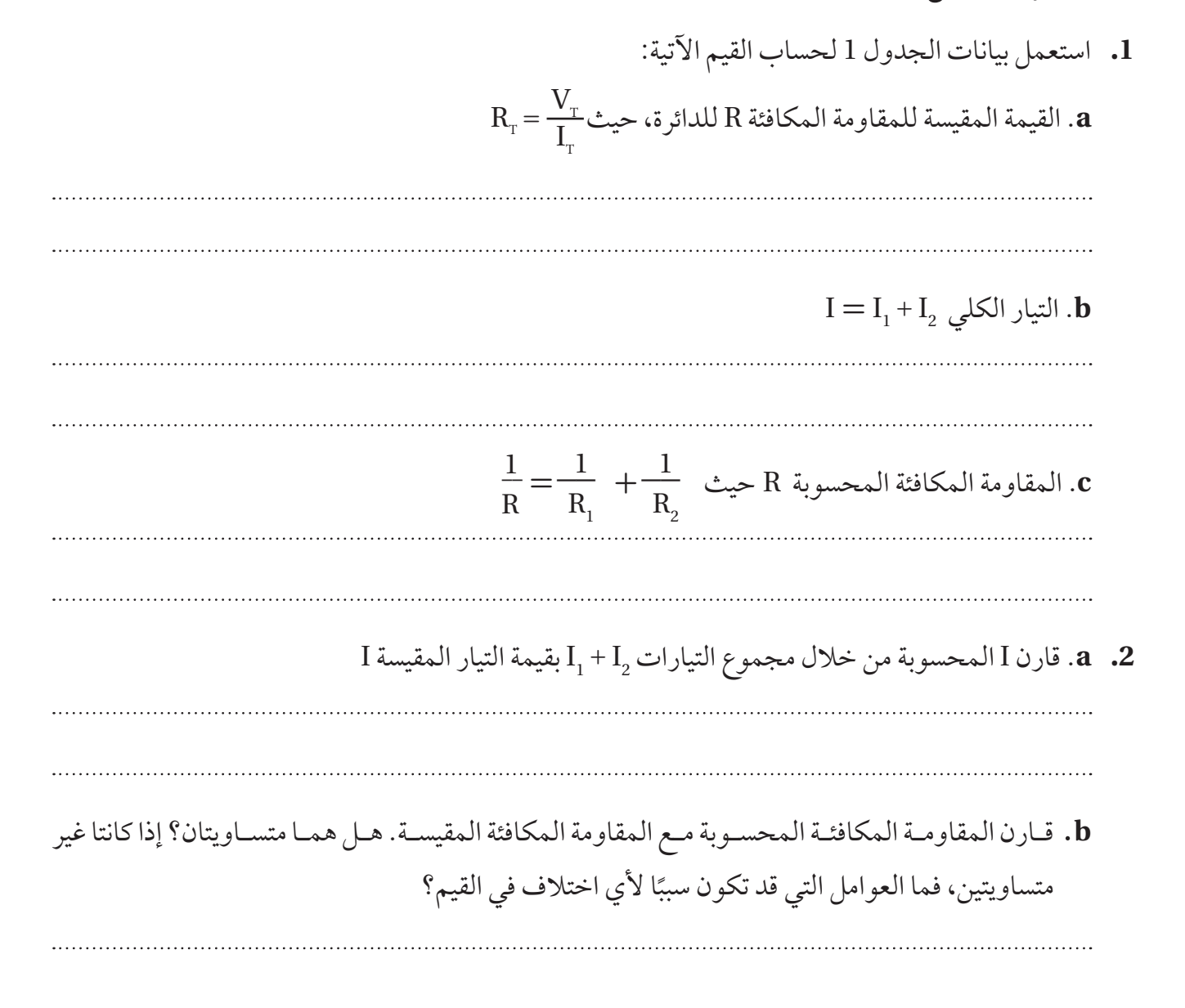

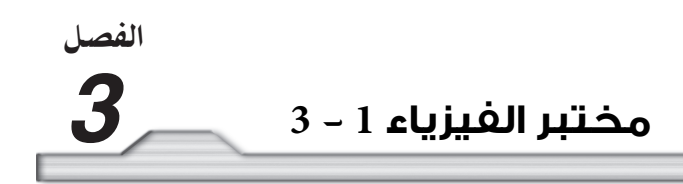

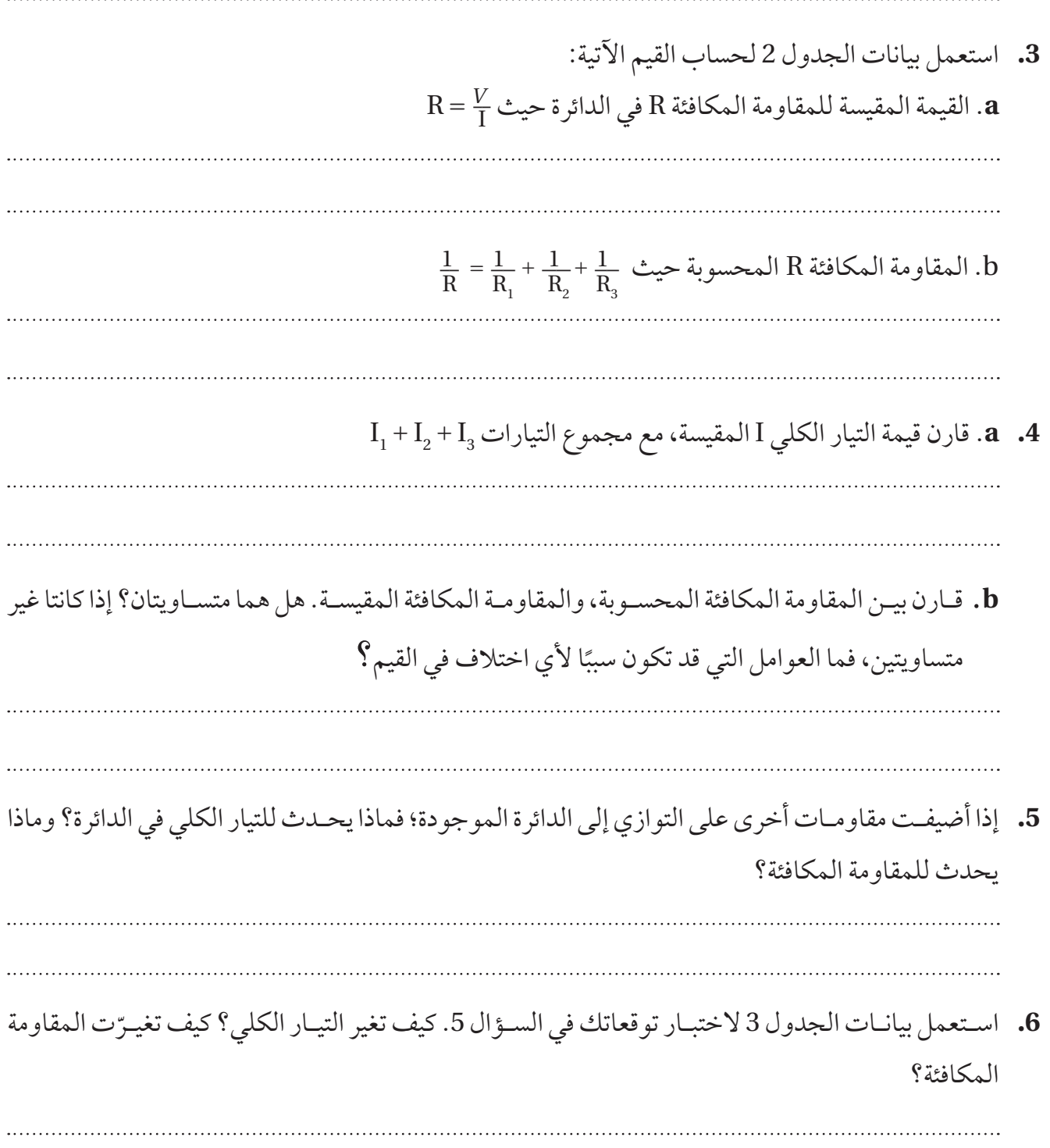

الفصل

**.7** استعمل بيانات الجدول **3** لحساب قيمة المقاومة المجهولة.

## التوسع والتطبيق

- **.1** ل�دى يوس�ف أميتر حس�اس ينحرف نحو أقصى تدريج عندم�ا يمر فيه تيار مق�داره mA .1.000 وكانت مقاومة ً ا على ملف األميتر تساوي Ω ،500.0 أراد يوسف استخدام هذا األميتر في تجربة فيزياء بحيث يكون األميتر قادر قياس 1.00A.وقد وجد بالحسـاب أن مقاومة مكافئة مقدارها Ω 0.5000 تسـبب الهبوط الضروري في الجهد الذي مقداره V 0.5000؛ )Ω 500.0 × A 10-3 × 1.000 = IR= *V*)، بحيث يمر تيار mA 1.000 فقط في الأميتر. ما مقدار مقاومة مجزّئ التيار الذي يجب توصيله على التوازي مع الأميتر؟
- 2. للفولتمتر مقاومة توفر مسـارًا للتيار المراد قياسـه في الدائرة. غالبًا ما يكون من المهم معرفة مقاومة الفولتمتر، وخصوصًا عند قياس فرق الجهد لمقاومة يسـري خلالها تيار صغير جذا أو مقاوم ذو مقاومة كبيرة. افترض أن التي�ار الم�ار في الدائرة ثابت، وتريد أن تقيس فرق الجهد خالل مقاومة مقدارها Ω ،1000 فهل يصلح فولتمتر مقاومته Ω 10000 لذلك؟ وماذا عن فولتمتر مقاومته Ω 1000000؟ علل إجابتك.

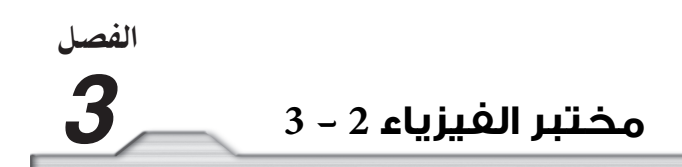

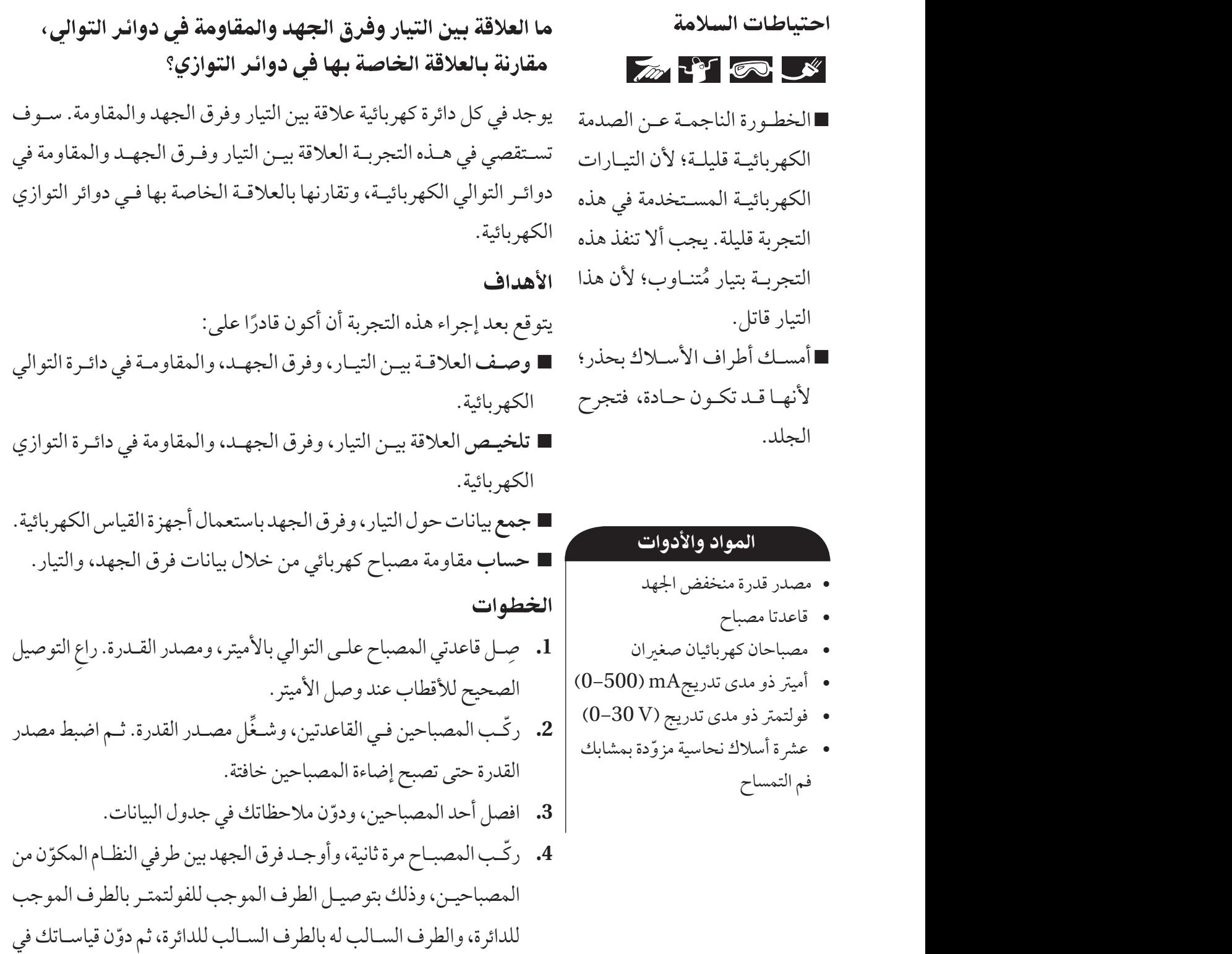

جدول البيانات.

*3* **مختبر الفيزياء 2 - <sup>3</sup>**

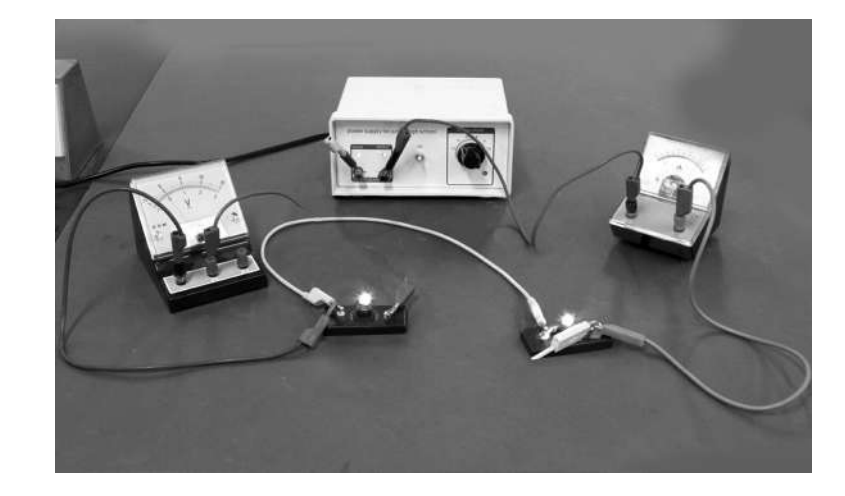

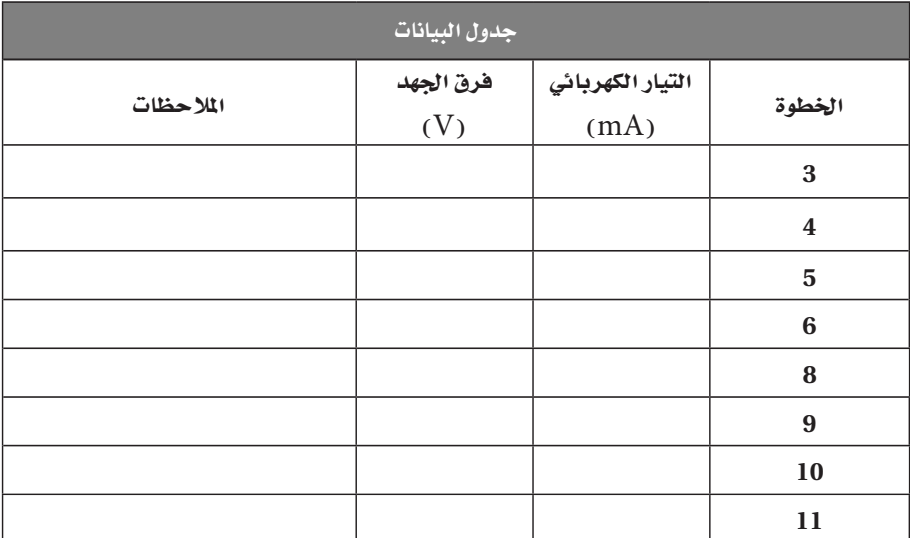

- **.5** أوج�د ف�رق الجهد بين طرفي كل مصب�اح بتوصيل الطرف الموج�ب للفولتمتر بالطرف الموج�ب للمصباح، والطرف السـالب للفولتمتـر بالطرف السـالب للمصباح، ثم دوّن قياسـاتك في جدول البيانات. وكـرّر تجربتك لمصابيح اخرى على التوالي.
	- ِص **.6** ّ ل األميتر بمواقع مختلفة في دائرة التوالي، ودون قيم هذه التيارات في جدول البيانات.
- ِص **.7** ل قاعدتي المصباحين على أن تكونا متصلتين على التوازي مع مصدر الجهد نفسه، وأن تكونا متصلتين على التوالي مع الأميتر.
- ِّ ب المصباحين في القاعدتين، وش�غل مصدر القدرة. ثم اضب�ط مصدر القدرة حتى تصبح إضاءة المصباحين خافتة. **.8** ّرك ودوَّن قراءة التيار من الأميتر في جدول البيانات.

خمترب الفيزياء 2 - 3 الفيزياء **4 42**

- **.9** ّ أوجد فرق الجهد عبر الدائرة كلها، ثم عبر كل مصباح، ودون القيم في جدول البيانات.
- ِص ّ**<sup>1010</sup>** �ل طرفي الفولتمتر بطرف�ي أحد المصباحين، ثم افصل أحد المصباحين، ودو ّ ن مالحظاتك حول المصباحين، ودون قراءتي الأميتر والفولتمتر في جدول البيانات.
- ّ**<sup>1111</sup>** أع�د تركي�ب المصباح الذي فصلته ف�ي قاعدته، وافصل المصباح اآلخ�ر، ودو ّ ن مالحظاتك ح�ول المصباحين، ودون قراءتي الأميتر والفولتمتر في جدول البيانات.

التحليل

- **.1** احسب المقاومة المكافئة للمصباحين في دائرة التوالي.
	- **.2** احسب مقاومة كل مصباح في دائرة التوالي.
- **.3** ما العالقة بين المقاومة المكافئة للمصباحين، ومقدار مقاومة كل منهما؟
- 4. ما العلاقة بين فرق الجهد على طرفي كل مصباح، وفرق الجهد على طرفي النظام المكوّن منهما عندما يكونان موصولين على التوالي؟
- **.5** احس�ب مقاوم�ة كل مصباح ف�ي دائرة التوازي، وقارن هذه القيم�ة مع المقاومة التي حصلت عليه�ا للمصابيح في دائرة التوالي.

### الاستنتاج والتطبيق

- **.1** لخص العالقة بين التيار، وفرق الجهد، والمقاومة في دائرة التوالي.
	- **.2** لخص العالقة بين التيار، وفرق الجهد في دائرة التوازي.

### التو�سع في البحث

ّر التجربة باستخدام مصابيح ذات جهود مختلفة مثلا:ً <sup>V</sup> <sup>1</sup>.5 و<sup>V</sup> <sup>3</sup> و<sup>V</sup> .<sup>6</sup> كر

- الفيزياء في الحياة
- **.1** تعمل المصابيح في معظم المنازل على جهد V220 بغض النظر عن عددها. كيف تتأثر مقدرتنا على استعمال أي عدد من المصابيح المتماثلة الجهد بطريقة التوصيل (توازِ، أو توالٍ)؟
	- **.2** ملاذا خيفت الضوء يف املنزل عند تشغيل جهاز كهربائي حيتاج إىل تيار كبري، مثل املكيف؟

الفصل

*4* **مختبر الفيزياء 1 - <sup>4</sup>**

#### احتىاطات السلامة

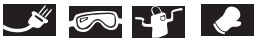

### المواد والأدوات

- •بوصلة
- •مصدر قدرة DC
	- •أميرت
- •سلك موصل سميك ومعزول
	- •مسامر حديدي كبري
		- •مفتاح كهربائي
			- •حامل بحلقة
			- •برادة حديد
			- •لوح كرتون
				- •ورقة
			- •مسطرة مرتية
			- شريط لاصق
	- •علبة مشابك ورق فوالذية

# كيف يولد التيار الكهربائي مجالاً مغناطيسيًّا قويًّا؟

عندما يمر تيار كهربائي في حلقة سـلك موصل فإن مجالا مغناطيسـيًّا يظهر ح�ول الحلقة. وإذا لف الس�لك بش�كل لولب�ي عدة لفات فس�يتكون ملف، A B C D A B E F C D G H E F I J G H K L A B MI J C DN K L E F MG HN I J K L M N وعنـد مـرور تيار كهربائـي فيه ينشـأ حوله مجال مغناطيسـي يشـبه المجال النات�ج ع�ن المغناطيس الدائم. والملف المكون م�ن عدة لفات هو نوع من أنواع المغانط الكهربائية ويسـمي ملفـا حلزونيًّا. وثمة نوع آخر من المغانط الكهربائية يُعمل بوساطة لف السلك حول قلب من الحديد. ويعمل المجال المغناطيسي الناتج عن التيار المار في السـلك على جعل القلب الحديدي في الملف مغناطيسًـا مؤقتًا. ويضاف المجال المغناطيسي للقلب الحديدي إلى المجال المغناطيسـي الناشـئ عن السـلك فينتج ذلك مجالا مغناطيسيًّا قويًّا.

وسـوف تسـتقصي في هذه التجربة المجال المغناطيسـي الناتج عن سـلك يمر فيه تيار كهربائي، باسـتخدام البوصلة وبرادة الحديد. وسـتوضح شكل خطوط المجال المغناطيسي الناتج باستخدام برادة الحديد، وكذلك ستبين القوة النسبية للمجال. وبزيادة مقدار المجال ستظهر أنمـاط برادة الحديد بوضوح أكثر؛ لأنها تصبح أكثر سمكا، حيث يزداد تجمُّعها معًا.

### الأهداف

- يتوقع بعد إجراء هذه التجربة أن أكون قادرًا على:  **مالحظة** المجال المغناطيسي حول سلك يمر فيه تيار كهربائي.  **بي�ان** العالقة بي�ن التيارالكهربائ�ي، ومقدار المجال المغناطيس�ي الناتج عنه.  **تحديد** العالقة بين قطبية المجال المغناطيسي، واتجاه التيارالكهربائي.
- **الربط** بين مقدار المجال المغناطيسي لملف ذي قلب حديدي، والمجال المغناطيسي لملف مماثل ذي قلب هوائي.

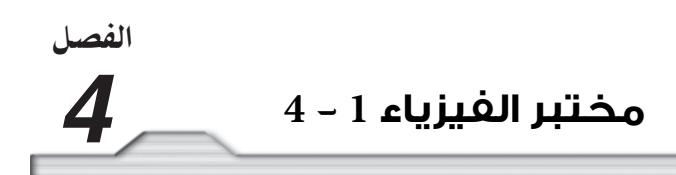

### الخطوات

### . المجال المغناطيسي حول سلك طويل ومستقيم (لا نهائ*ي*).

- **.1** ً ضع لوح الكرتون على حافة الطاولة. مرر سلك ً ا مستقيما وبشكل رأسي من خالل ثقب في وسط لوح الكرتون، كمـا هو موضح في الشـكل 1. ثم مرر طرفه العلوي على حامل الحلقة والمشـبك، ومن ثـم إلى جهاز الأميتر، ًّا. ومنه إلى الطرف الموجب لمصدر القدرة، بحيث يبقى السلك المار من الثقب إلى المشبك رأسي
- ًّ **.2** ا على أن يصل إلى بعد مقداره cm <sup>10</sup> على األقل، تحت يجب أن يمر طرف السلك السفلي داخل لوح الكرتون رأسي لوح الكرتون قبل أن يمر فوق الطاولة، ليصل إلى المفتاح، ثم إلى الطرف السالب لمصدر القدرة. الحظ قطبية مصدر القدرة، والأميتر في أثناء توصيل الأسلاك.

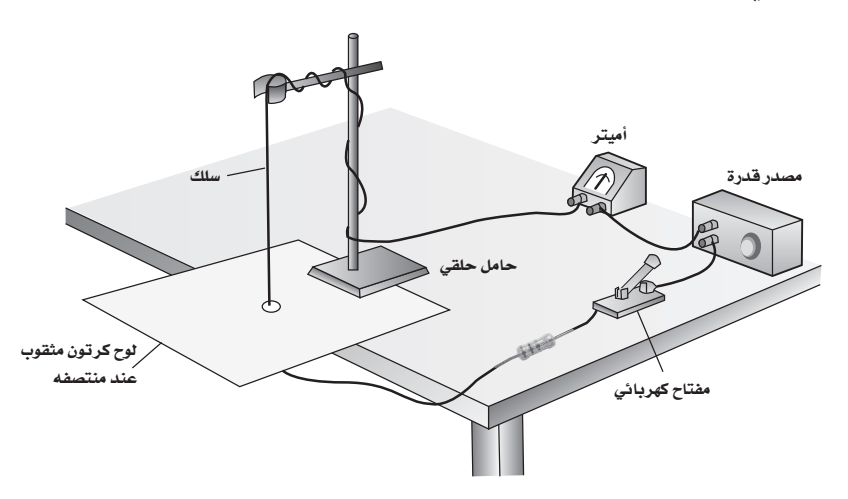

**ال�شكل** 1

أغلق المفتاح الكهربائي، واضبط التيار على A) 3–2(. افتح المفتاح الكهربائي. ضع البوصلة بالقرب من السلك، ثم اغلق المفتاح وحرك البوصلة حوله لتخطيط المجال المغناطيسي.

ًّ ا ارسم شكال تخطيطي **"تحذير: قد يسخن السلك.لذلك أغلق المفتاح لفترة قصيرة تسمح لك بتسجيل مالحظاتك**" ً للمجال المغناطيسي الناتج حول السلك في الجزء A من بند البيانات والمشاهدات.

**.3** اعكس التوصيالت في مصدر القدرة وفي األميتر، بحيث ينعكس اتجاه التيار. ثم أغلق المفتاح الكهربائي ،واستخدم البوصلة لتخطيط المجال المغناطيسي حول السلك. ارسم شكل المجال حول السلك.

الفصل

### **B.** شدة المجال المغناطيسي

- ً **.1** ا في قطعة ورق وضعها فوق لوح الكرتون، بحيث يكون الس�لك في الوس�ط. انثر برادة الحديد اعمل ش�قا وثقب ً فوق الورقة حول السلك.
- ً **.2** ا. اطرق لوح الكرتون برفق عدة مرات بأصابعك. اقطع التيار أغلق مفتاح الدائرة واضبط التيار على A 4.0 تقريب الكهربائي. دوّن ملاحظاتك في الجزء B من بند البيانات والمشاهدات.
- **.3** اط�رق ل�وح الكرتون طرقات خفيفة حول�ه لجعل برادة الحديد غي�ر مرتبة. ثم أغلق الدائرة، وقل�ل مقدار التيار ليصبح 2.5 Å ثم اطرق لوح الكرتون بأصابعك برفق عدة مرات حوله . ثم دوّن ملاحظاتك.
- **.4** اط�رق ل�وح الكرتون طرقات خفيفة حول�ه لجعل برادة الحديد غي�ر مرتبة. ثم أغلق الدائرة، وقل�ل مقدار التيار ليصبـح 0.5A ثـم اطرق لوح الكرتـون بأصابعك برفق عدة مرات. ثم دوّن ملاحظاتـك. أعد برادة الحديد إلى الوعاء.

### ي. المجال المغناطيسي حول الملف الدائري. $\bf C$

- **.1** ًّ أزل الس�لك المس�تقيم من لوح الكرتون. اعمل في وسط السلك خمس لفات من السلك حول يدك لتكون ملفا من السلك بقطر 10 cm تقريبًا. ثبِّت اللفات من عدة أماكن بشريط لاصق.
- **.2** ص�ل المل�ف مع مصدر القدرة من خالل أميت�ر ومفتاح كهربائي. ثم أغلق المفتاح واضب�ط مقدار التيار ليصبح A 2.5 أمس�ك المل�ف في مس�توى رأس�ي، وقرب البوصل�ة إلى الملف، وحركه�ا داخل الملف الس�لكي ، ثم حركها حوله؛ وارسـم اتجاه المجال المغناطيسـي حول الملف في الجزء C من بند البيانات والمشاهدات. بيِّن التوصيالت الموجبة والسالبة للملف الذي صنعته.

## **.** المغناطي�س الكهربائي

1. فك اللفات الكبيرة. ثم لف السلك حول مسمار أو أي قلب حديدي إلى أن يتغطى نصف القلب تقريبًا. ثم صل طرفي الملف إلى مصدر القدرة مرورًا بالمفتاح الكهربائي والأميتر . ثم أغلق المفتاح الكهربائي واضبط مقدار التيار ليصبح 1.0A تقريبًا، و قرّب المسمار إلى العلبة التي تحتوي على مشابك الورق، وشاهد عدد المشابك التي يمكن أن يلتقطها المغناطيس الكهربائي. ثم افتح الدائرة ودوّن ملاحظاتك في الجزء D من بند البيانات والمشاهدات.

الفصل **مختبر الفيزياء 1 - 4** *4* **.2** ً ل�ف ع�ددا آخر من اللف�ات حول القلب لمضاعفة العدد ال�ذي كان في الخطوة .1 ثم أغل�ق المفتاح الكهربائي وشاهد عدد المشابك التي يمكن أن يلتقطها المغناطيس الكهربائي، ثم افتح الدائرة، ودوّن ملاحظاتك. **.3** زد مقدار التيار ليصبح A 2.0 وكرر الخطوة الس�ابقة وش�اهد عدد المش�ابك التي يمكن أن يلتقطها المغناطيس الكهربائي، ودوَّن ملاحظاتك. **.4** أغلق الدائرة واستخدم البوصلة لتحديد قطبية المغناطيس الكهربائي. البيانات والمشاهدات ه. المجال المغناطيسي حول سلك طويل ومستقيم. المالحظات حول اتجاه القطب الشمالي. **B.**� شدةالمجالالمغناطي�سي. المالحظات حول المجال المغناطيسي الناتج عن تيارات مختلفة. للمجال المغناطيسي حول الملف. $\bf C$ الملاحظات حول المجال المغناطيسي حول ملف سلكي موصل يحمل تيارًا.

الفصل<br>4

*4* **مختبر الفيزياء 1 - <sup>4</sup>**

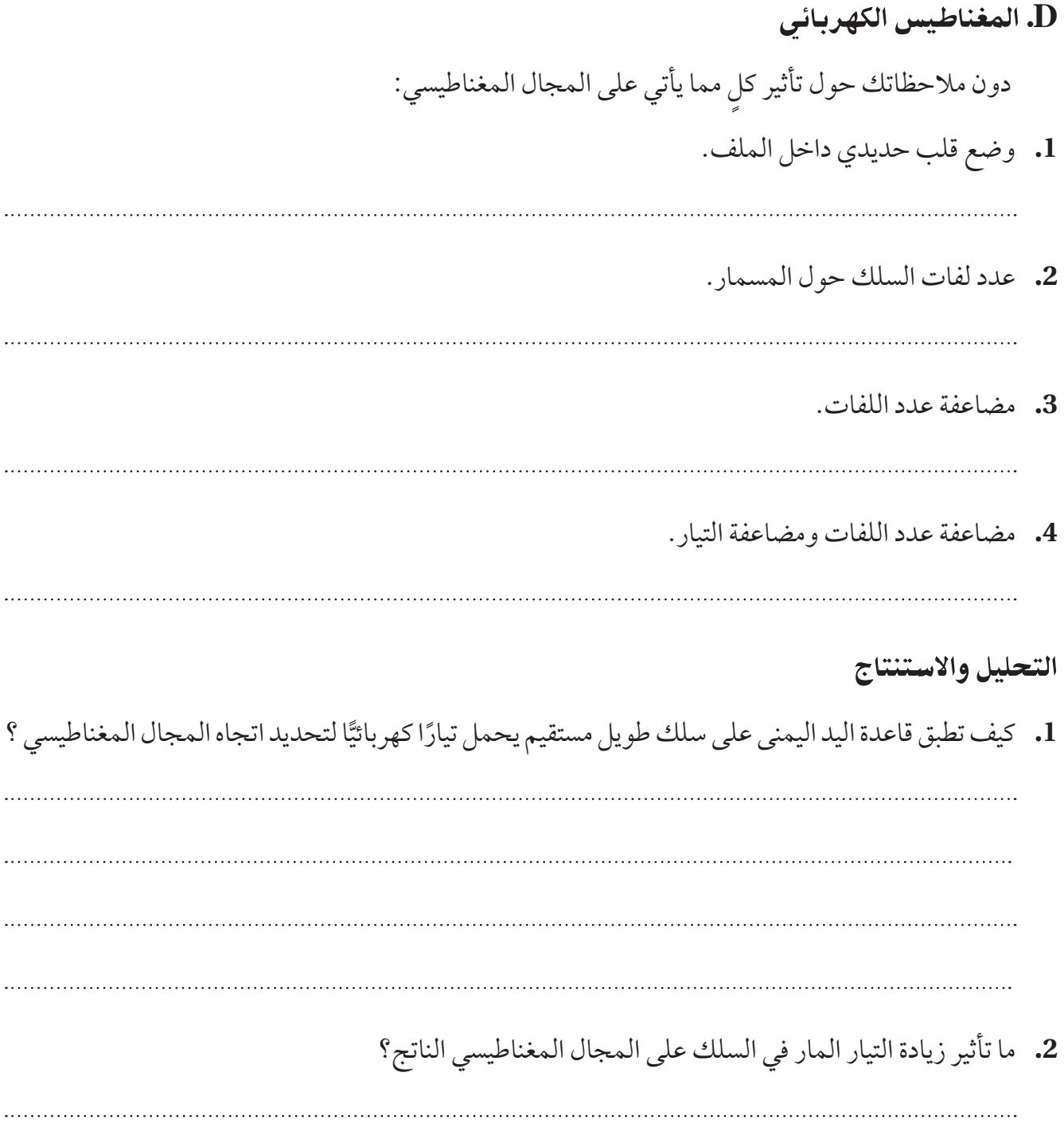

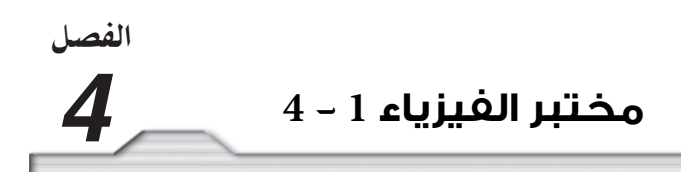

**.3** في الشكل 2 ارسم اتجاه المجال المغناطيسي، وأقطاب الملف عندما يمر فيه تيار كهربائي.

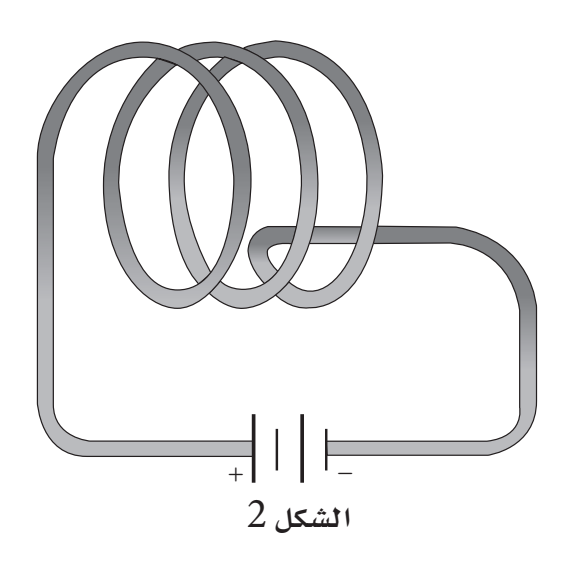

**.4** ما العوامل الثالثة التي تحدد قوة المغناطيس الكهربائي؟

**.5** اشرح الفرق بين القضيب المغناطيسي، والمغناطيس الكهربائي؟

### التو�سع والتطبيق

**.1** ً اذكر عددا من التطبيقات للملف الحلزوني الذي يعمل بمرور التيار فيه إما بشكل مستمر أو متقطع.

الفصل

*5* **مختبر الفيزياء 1 - <sup>5</sup>**

#### احتياطات السلامة

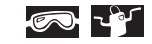

### المواد والأدوات

- •كأس زجاجية مدرجة سعتها ml 100
- •سلك نحايس معزول وسميك )m 60)
	- •حامل معدين
	- •مشبكا حامل بحلقة
		- •رشيط الصق
	- •مغناطيسا حذوة فرس
		- •ورق صنفرة ناعمة
	- •أسالك توصيل فم التمساح
- •مقاوم قدرته W ،0.5 وقيمته ترتاوح  $4.7 \Omega$  (10 - 1 )مثلاً  $\Omega$  4.7

# ما الذي ي�سببالتأرجح؟

المواد والأدوات مصطلح طاقـة كهربائيـة. حيث يحتـوي المولّد على عـدد كبير من الحلقات السـلكية اخترع ماي�كل فاراداى المولد الكهربائي، الذي يحول الطاقة الميكانيكية إلى الملفوفة حول قلب من الحديد ويسمى بالملف. ويوضع الملف داخل مجال مغناطيسي قـوي. وعندما يدور الملف يقطع السـلك المجال المغناطيسـي، فتتولد فيه قوة دافعة كهربائية حثية *BLv = EMF*، حيث تمثل *B* مقدار المجال المغناطيسي، وتمثل *L* طول السلك الذي يدور في المجال، وتمثل *v* السرعة التي تدور بها اللفات داخل المجال المغناطيسي. المحرك الكهربائي عكس المولد الكهربائي؛ ففي المحرك الكهربائي يعمل المجال المغناطيسي للتيار الكهربائي، والمؤثر في الملف الذي يمر فيه تيار على تدوير الملف نفس�ه في المجال المغناطيسي. وتعمل قوى التجاذب والتنافر المتناوبين مع مغانط ثابتة على استمرارية تدوير الملف وتحويل الطاقة الكهربائية إلى طاقة ميكانيكية.

الأهداف يتوقع بعد إجراء هذه التجربة أن أكون قادرًا على: **توضي�ح** الحرك�ة الميكانيكي�ة للملف الس�لكي الموضوع داخ�ل المجال المغناطيسي.  **مالحظة** كيفية حركة ملفين سلكيين متصلين وموضوعين داخل المجاالت المغناطيسية.  **توضيح** الفرق بين كل من المولد الكهربائي، والمحرك الكهربائي. ■ **استنتاج** قانون لنز عمليًّا.

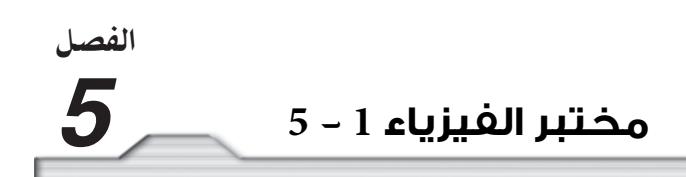

### الخطوات

**.1** ل�ف ملفي�ن م�ن الس�لك النحاس�ي المع�زول ح�ول ال�كأس الزجاجية المدرج�ة بحي�ث يتك�ون كل ملف من 120 لفة، اترك cm 50 من الس�لك عند كل من طرفي الملف، ويمكن تس�مية هذين الطرفين بمدخلي الملف. اجعل بين مدخلي الملف مس�افة cm 4 عند الجهة نفس�ها من الملف. كما هو موضح في الش�كل .1 بعد عمل كل ملف اسحبه برفق عن الكأس، ولف عدة لفات من الشريط الالصق حول أجزاء منه للحفاظ على شكله.

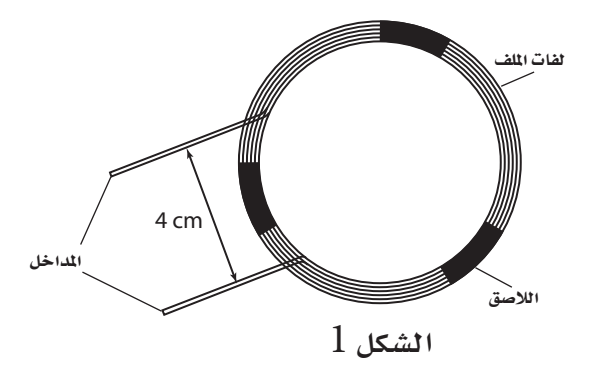

يجب أن يكـون طـول كل مـن مدخلـي الملـف 50 cm تقريبًـا، وأن يبعد أحدهما عن اآلخر مسافة cm <sup>4</sup> ً ، استخدم قطعا من الشريط الالصق لتثبيت الملف.

- ً **.2** ا من كل طرف من طرفي السلك للحصول على نحاس غير معزول. صنفر cm 1 تقريب
- **.3** ثبت الحامل الحلقي واجعل المش�بك على ارتفاع cm 45 من قاعدة الحامل، وضع المش�بك الثاني بعد األول لكن في اتجاه معاكس له. علق الملفين بالمشـبكين، كما هو موضح في الشـكل 2، واسـتخدم الشريط اللاصق لتثبيت أسلاك الملفين بالمشبكين، ثم ضع مغناطيسي حذوة الفرس كما هو موضح في الشكل، ثم عدّل ارتفاع المشبكين بحيث يدخل أحد طرفي كل مغناطيس في مركز كل ملف بحرية لعدة سنتمترات.

الفصا

*5* **مختبر الفيزياء 1 - <sup>5</sup>**

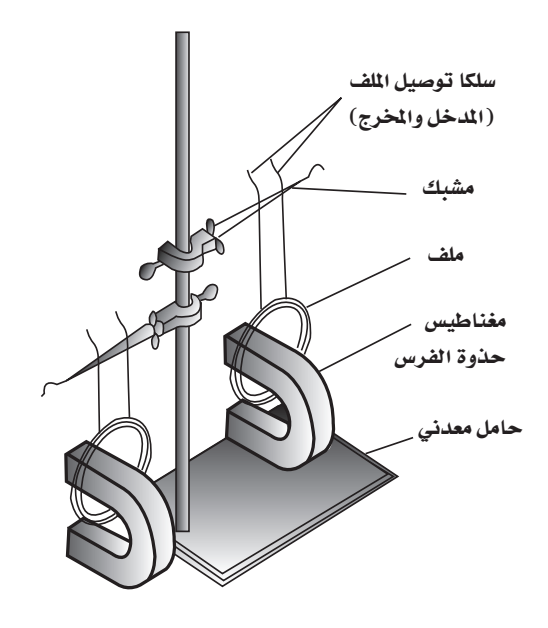

**ال�شكل** 2

- **.4** اس�تخدم أسالك توصيل فم التمس�اح لتوصيل مداخل أحد الملفين بمداخل الملف اآلخر. اجعل أحد الملفين يتأرجح أفقيًّا عند المغناطيسين، ودوّن ملاحظاتك في الفقرة 1 من بند البيانات والمشاهدات.
- **.5** ّ اعك�س التوصيل ف�ي أحد الملفين، واجع�ل أحد الملفين يتأرج�ح، والحظ ما يح�دث، ودون مالحظاتك في الفقرة 2 من بند البيانات والمشاهدات.
	- **.6** ّ زد اتساع التأرجح للملف، ودون مالحظاتك في الفقرة 3 من بند البيانات والمشاهدات.
- **.7** ّ افصل األسالك بين الملفات، واجعل أحد الملفين يتأرجح، والحظ ما يحدث، ودون مالحظاتك في الفقرة <sup>4</sup> من بند البيانات والمشاهدات.
- **.8** اس�تخدم األسلا ّ ك لتوصيل مقاومة بين طرفي أحد الملفين، وابدأ بأرجحته، والحظ حركته، ودون مالحظاتك في الفقرة .5

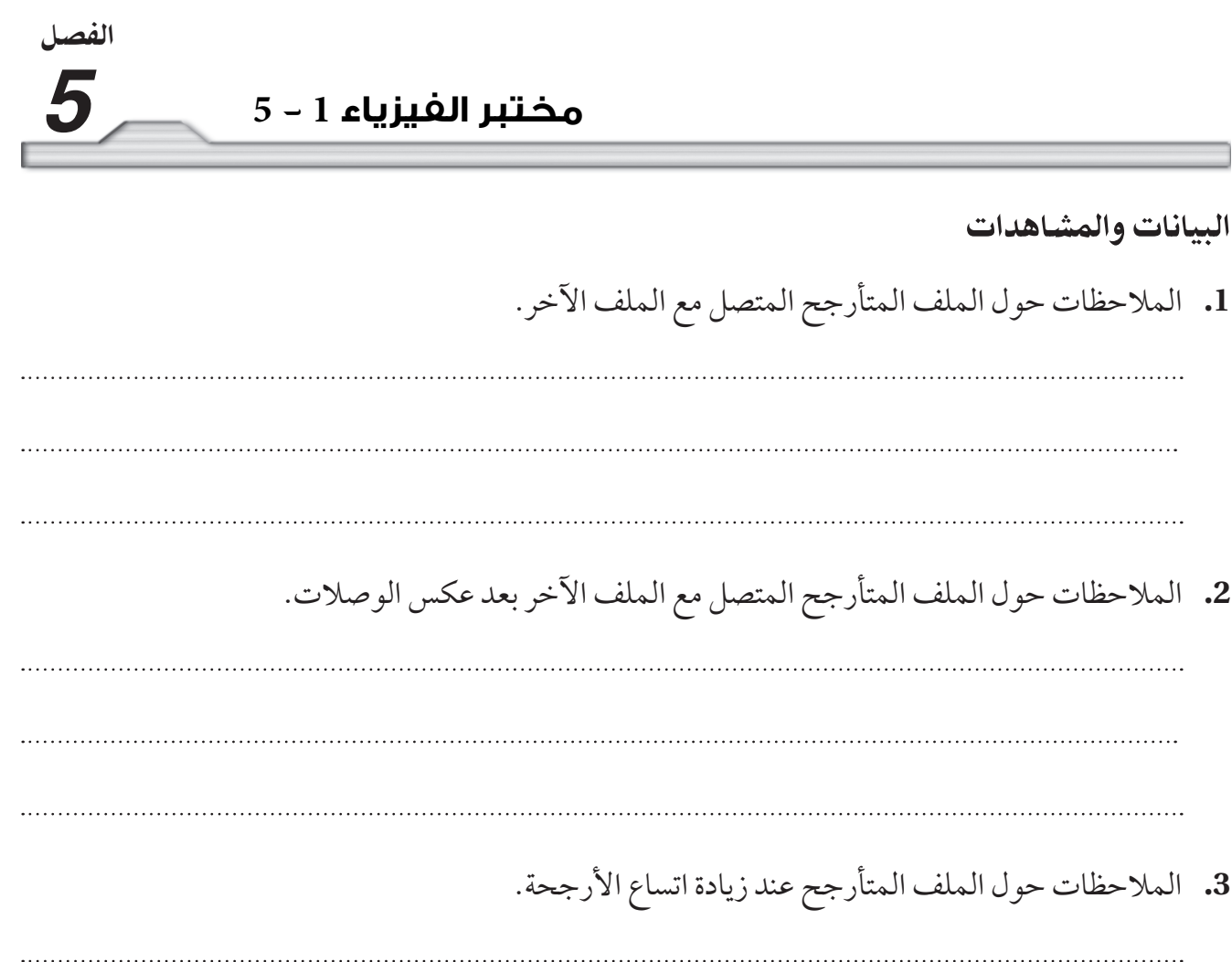

**.4** المالحظات حول نظام الملف المتأرجح عند فصل الملفات.

**.5** المالحظات حول الملف المتأرجح عند وصل المقاومة. 

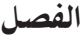

# التحليل والاستنتاج

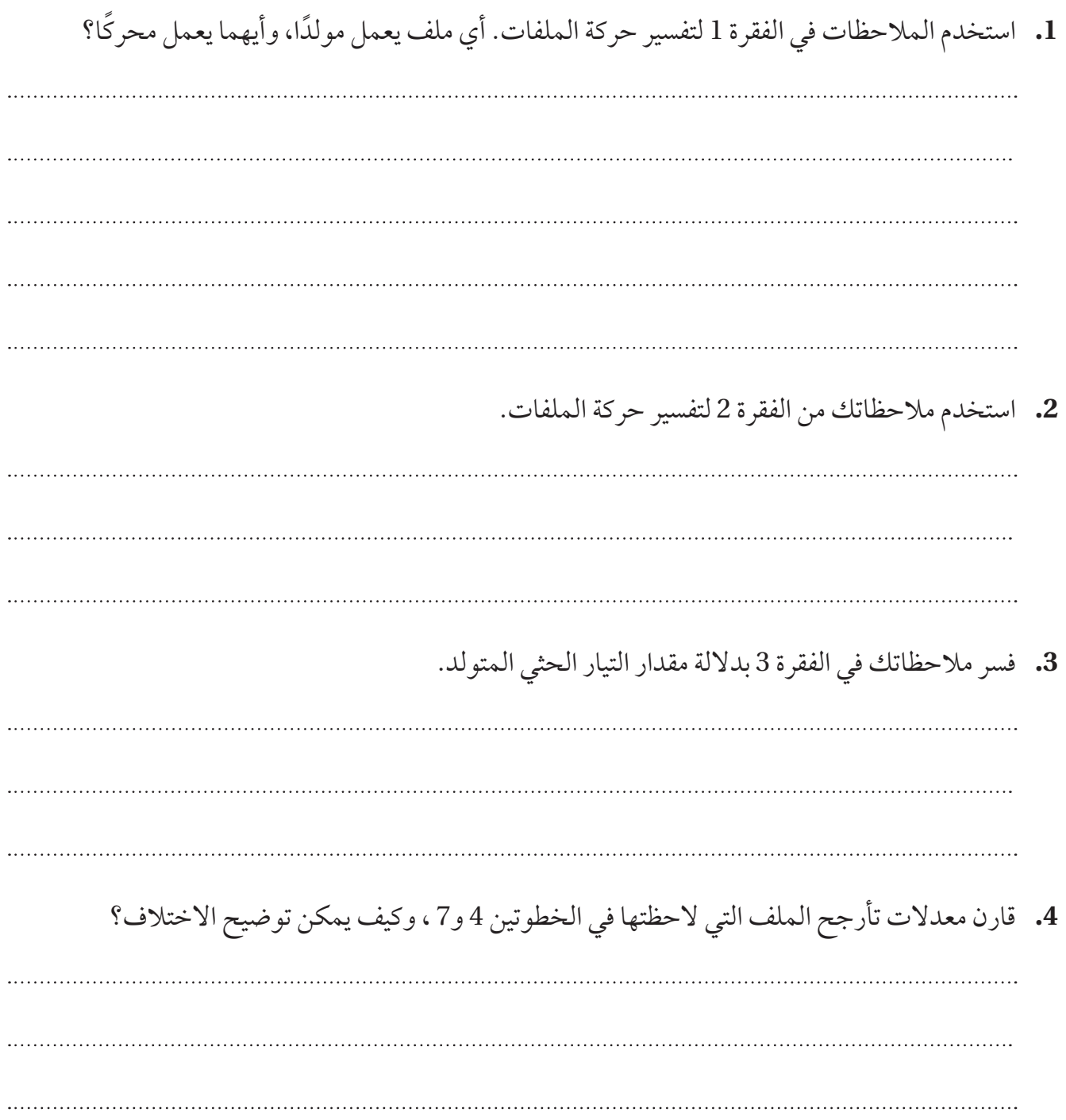

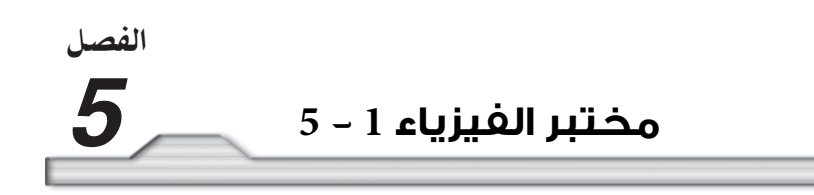

**.5** فسر مالحظاتك حول تأرجح الملف في الفقرة 5 بداللة تحوالت الطاقة.

## التو�سع والتطبيق

**.1** عندما يضاف حمل كهربائي أو يزداد على مولد، لماذا يكون من الصعب أن يستمر المولد في الدوران؟ )يمكنك أن تشعر بهذا الأثر عندما تشغل مصابيح الدراجة الهوائية باستخدام المولد الذي يعمل بحركة البدّال). 

الفصل

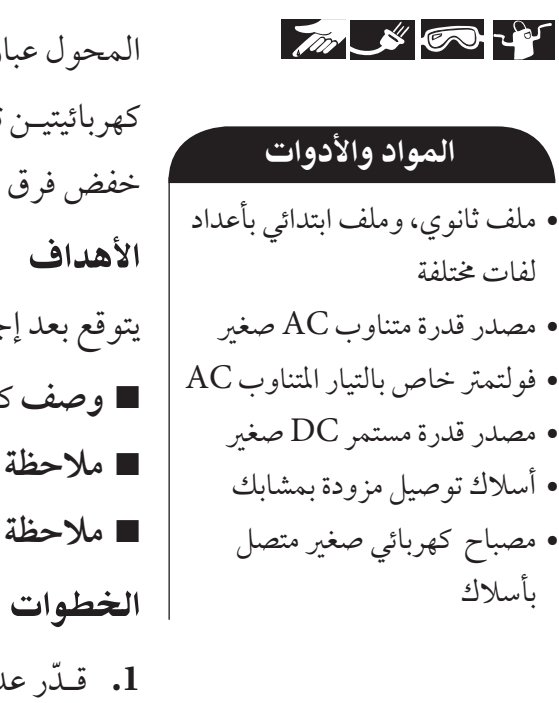

احتياطات السلامة مسمساللغاني المعالية بين جهدي ملفي المحول؟

المحول عبارة عن جهاز ال يتكون من أجزاء متحركة، حيث يتركب من دائرتين كهربائيتيـن ترتبطـان بوسـاطة مجال مغناطيسـي. ويسـتخدم المحـول لرفع أو P المحـول لرفع أو خفض فرق الجهد المتناوب AC. يتوقع بعد إجراء هذه التجربة ان اكون قادرًا على: **وصف** كيف يعمل المحول الكهربائي.  **مالحظة** أثر الجهد الكهربائي المستمر DC في المحول.  **مالحظة** أثر الجهد الكهربائي المتناوب AC في المحول.

- **.1** ّ ق�د ّ ر عدد لفات كل م�ن الملفين االبتدائي والثان�وي، وذلك عن طريق عد اللفات في كل L Cm، ثم ضرب ذلك في طول الملف بالسنتمترات. يتكـون الملف الابتدائي من طبقـة واحدة، أما الملـف الثانوي فيتكون من طبقتين من الأسلاك، لذا يتعين عليك مضاعفة عدد لفاته. دوّن نتائجك في جدول البيانات.1
- **.2** ص�ل طرف�ي التوصيل للمصب�اح الكهربائي م�ع الملف الثان�وي، ثم ضع الملف الثانوي داخل الملف االبتدائي بعناية، ثم أدخل قلب الحديد داخل الملف الثانوي بعناية.
- **.3** ش�غل مصدر القدرة المستمر DC. وصل السلك الموجب لمصدر القدرة بأحد طرفي التوصيل في الملف االبتدائي. وصل الس�لك السالب لمصدر القـدرة بالطرف الثانـي للملف الابتدائي. لاحظ المنطقة التي لامسـت بها السلك بطرف الملف. ودوّن ملاحظاتك في جدول البيانات 2.

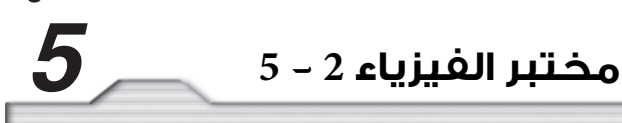

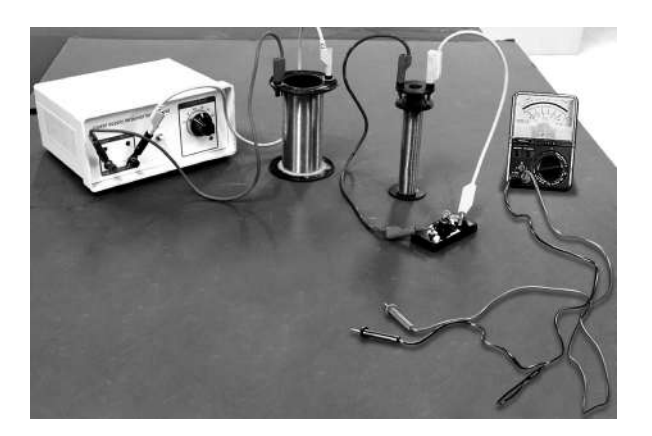

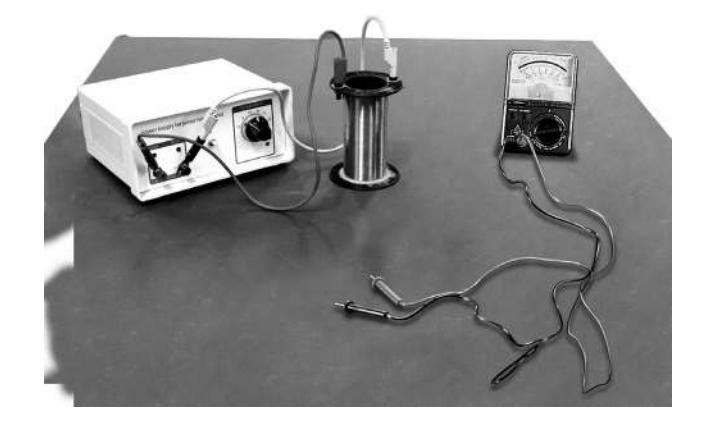

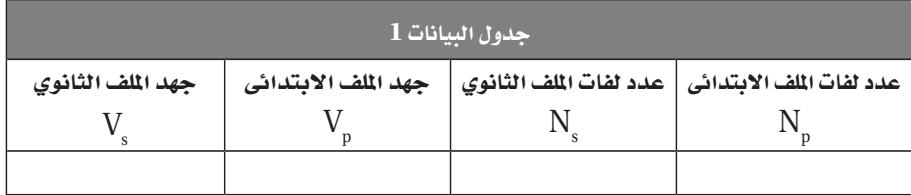

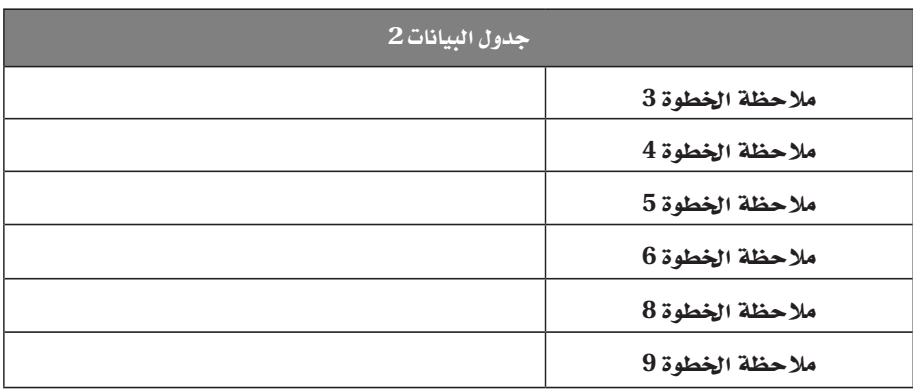

- **.4** راق�ب المصباح الكهربائي في أثناء التوصيل. ماذا يحدث عند مالمس�ة الس�لك لط�رف الملف االبتدائي وعند فصله عنه؟ دوّن ملاحظاتك في جدول البيانات 2.
- **.5** الم�س الس�لك الس�الب بطرف المل�ف االبتدائي مدة 5 ّ ثوان وراق�ب المصب�اح، ودون مالحظاتك في جدول البيانات.
- **.6** افصل مصدر القدرة المستمر، ثم صل مصدر القدرة المتناوب AC بطرفي التوصيل في الملف االبتدائي، ثم شغل المصدر وراقب المصباح. ودوّن ملاحظاتك في جدول البيانات 2.

الفصل

**.7** اخت�ر تدريج AC للفولتمتر الذي تس�تخدمه، وصله بطرفي الملف االبتدائ�ي، وقس الجهد المطبق. ثم افصل الفولتمتر عن الملف الابتدائي، وصله مع طرفي الملف الثانوي، وقس الجهد. دوّن قراءتي الفولتمتر في جدول البيانات .1

- **8.** أعـد الخطوة 7 لكن مع سـحب القلـب الحديدي تدريجيًّا من الملف الثانوي. مـاذا يحدث لإضاءة المصباح؟ قس الجهد في الملفين الابتدائي والثانوي عند سحب القلب. ودوّن قياساتك في جدول البيانات 2.
	- **.9** ّ المس القلب الحديدي بلطف، ماذا تالحظ؟ ودون مالحظاتك في جدول البيانات .2

### التحليل

- **.1** احسب النسبة Np/Ns ّ من بياناتك المدونة في الجدول.
- **.2** احسب النسبة Vp/Vs ّ من بياناتك المدونة في الجدول.
	- **.3 تفسير البيانات** كيف تقارن بين Np/Ns و Vp/Vs؟
- اس�تنادا إلى البيان�ات الخاصة بالخطوة ،7 هل هذا المحول راف�ع أم خافض؟ ما دليلك **ّ .4 ف الس�بب والنتيجة** ً **تعر** على ذلك؟

# اال�ستنتاج والتطبيق

- **.1 استنتج** كيف تفسر مالحظاتك على المصباح في الخطوة 4؟
- **.2 استنتج** كيف تفسر الظاهرة التي الحظتها على التوصيل السالب للملف االبتدائي في الخطوة 3؟
- **.3 اس�تنتج** كي�ف تفس�ر مالحظاتك حول جه�دي الملفين االبتدائ�ي والثانوي عند س�حب القل�ب الحديدي في الخطوة 8؟
	- **.4 استنتج** درجة حرارة القلب الحديدي التي الحظتها في الخطوة .9

### التو�سع في البحث

لماذا يعمل المحول بوساطة التيار المتناوب فقط، وال يعمل بوساطة التيار المستمر؟

### الفيزياء في الحياة

ناقش استخدام المحوالت في المساعدة على نقل الكهرباء من محطات توليد الكهرباء إلى منزلك.

الفصل<br>6

**مختبر الفيزياء 1 - <sup>6</sup>** *6*

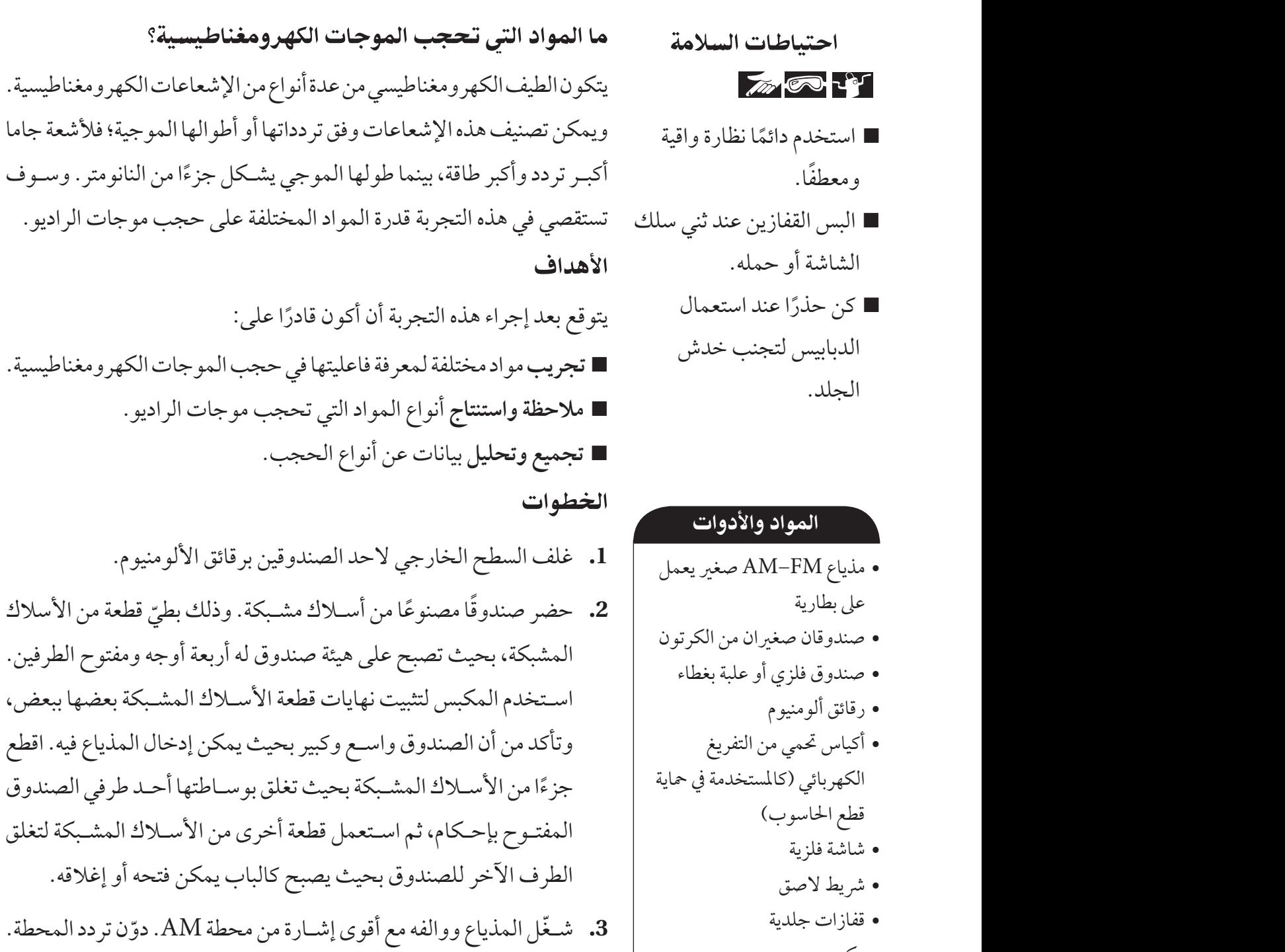

بث المحطة؛ فقد يذكر التردد.

الفيزياء **4** خمترب الفيزياء 1 - 6 **59**

ويمكـن معرفة التردد من خلال مؤشـر المذياع أو من خلال الاسـتماع إلى

•مكبس

الفصل

*6* **مختبر الفيزياء 1 - <sup>6</sup>**

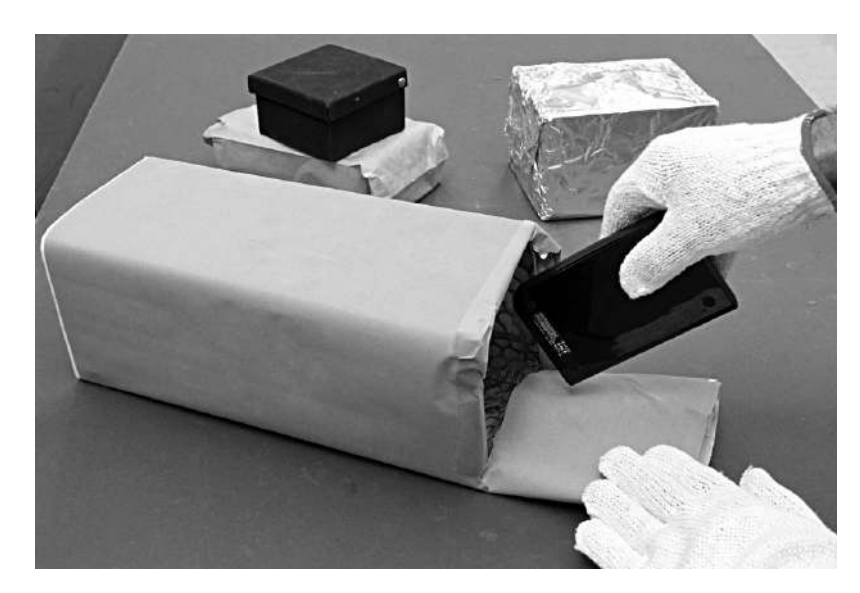

- **.4** احمل المذياع، وغطه بذراعيك، وأهمل انخفاض الصوت ألنك تغطي الس�ماعة. كيف تأثر اس�تقبال اإلشارة؟ دوَّن ملاحظاتك.
- **.5** ّ ضع المذياع داخل صندوق الكرتون، وضع غطاء الصندوق، وأصغ إلى استقبال المذياع، ودون مالحظاتك.
- **.6** كرر الخطوة 5 أربع مرات أخرى باس�تخدام الصندوق المغطى باأللومنيوم، والصندوق المصنوع من األسلاك المشبكة (المغلق الباب)، والصندوق الفلزي (المغلق الغطاء) والكيس الذي يحمي من التفريغ الكهربائي على الترتيب.
	- 7. غيّر مؤشر المذياع إلى حزمة FM، ووالفه مع أقوى محطة. ودوّن تردد المحطة. ثم كرر الخطوات 4–6. التحليل
		- **.1 التلخيص** أي المواد أكثر فاعلية لحجب موجات الراديو؟
- **.2 اس�تخدام األرقام** احس�ب الطول الموجي لكل تردد اس�تخدمته في المذياع. وتذكر أن λ f =c، حيث c س�رعة الموجات الكهرومغناطيسية وتساوي 810 3.00×s/m
- **.3 المقارنة** ما العالقة بين الطول الموجي للموجة المس�تخدمة في المذياع واتس�اع الفتحة أو الفتحات في المواد المستخدمة لحجب موجات الراديو؟
	- **.4 تفسير البيانات** ما الصفات المشتركة بين المواد التي تعمل على حجب موجات الراديو؟

### **مختبر الفيزياء 1 - <sup>6</sup>** *6*

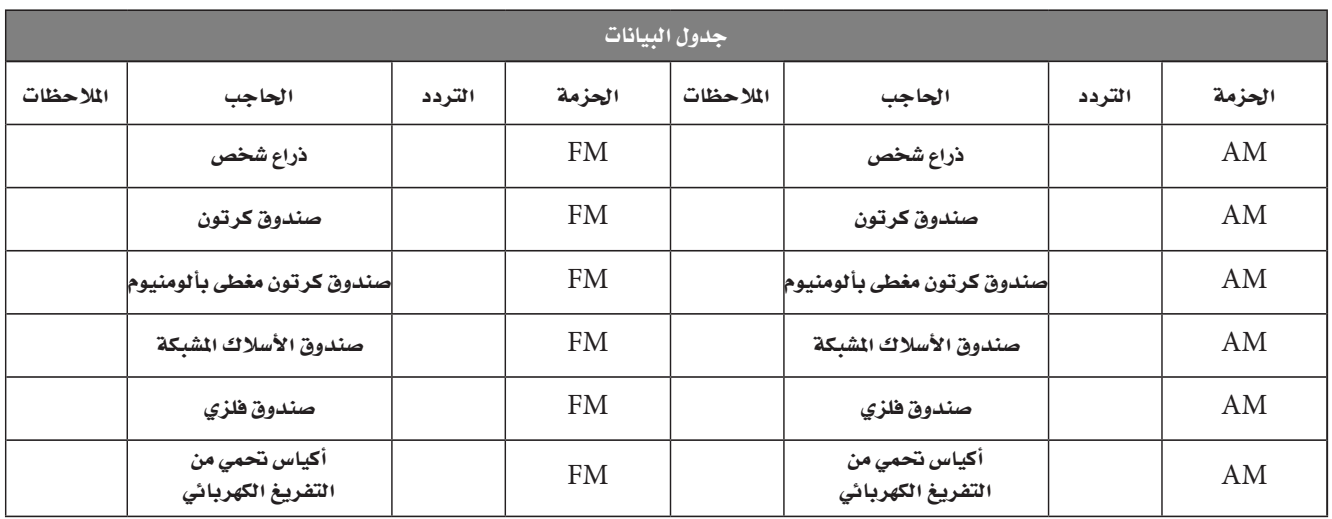

الاستنتاج والتطبيق

- **.1** ً اش�رح قدم ش�رحا ح�ول ما قد يح�دث للمجاالت الكهربائي�ة والمغناطيس�ية لموجات الراديو الت�ي منعت من الوصول إلى المذياع باستخدام المواد الحاجبة.
	- **.2** ّ استنتج لماذا لم تكن تغطية المذياع بذراعيك فعالة في إيقاف موجات الراديو؟
- **.3** ّ اس�تخدم التفس�ير العلمي تمتص مياه المحيط موجات الراديو وتحد من اختراقها بحيث تصل إلى عمق يساوي طول الموجة تقريبًا تحت السطح. وبسبب ذلك تستخدم موجات بترددات صغيرة جدًّا Hz (80-40) للتواصل مع الغواصات تحت الماء. لماذا قد تسـتخدم مواقع الإرسـال في منطقة نائية وبعيدة عن المحيط إشارات راديو ذات قدرة كبيرة في الاتصالات البحرية؟ (مساعدة: قدر الطول لهوائي طوله يساوي نصف الطول الموجي).

# التو�سع في البحث

كيف يكون حجم الثقوب في األسالك الفلزية المشبكة الموضوعة على باب فرن الميكروويف، مقارنة بطول موجة الميكروويف التي ترددها GHz 2.4؟

### الفيزياء في الحياة

افترض أنك تريد إرسـال بعض الصور أو المعلومات المخزّنة على القرص المغناطيسـي لحاسـوبك إلى صديقك، فما الذي يتعين عليك عمله لحماية القرص من الموجات الكهرومغناطيسية خالل اإلرسال؟

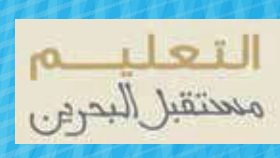

 $\mathcal{A}^{\mathcal{A}}$ 

8

BH.PH12.SE.CH01.Indd 8 10:13 23/24